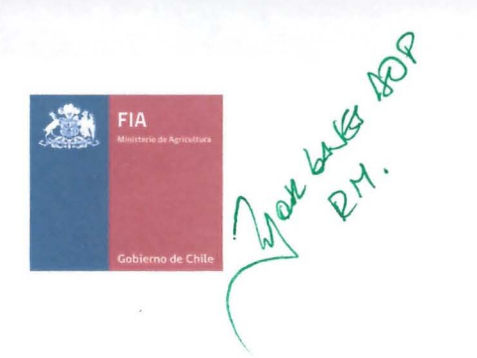

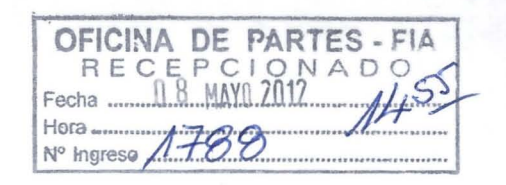

# **PLAN OPERATIVO PROYECTOS 2011**

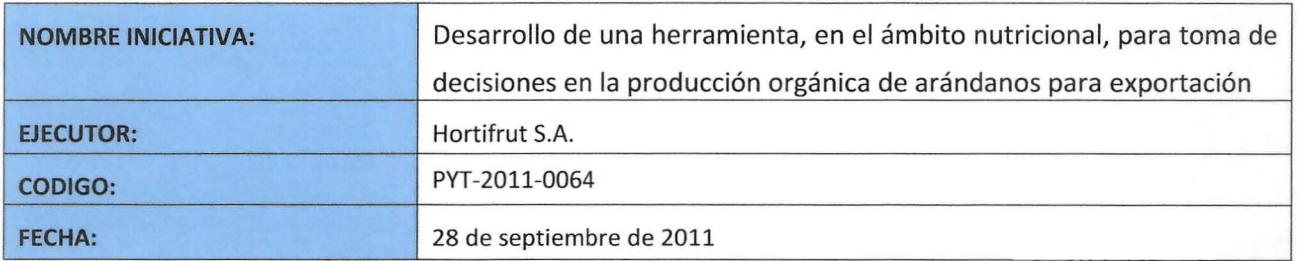

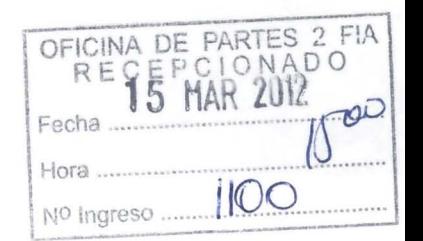

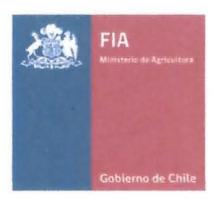

## **CONTENIDO**

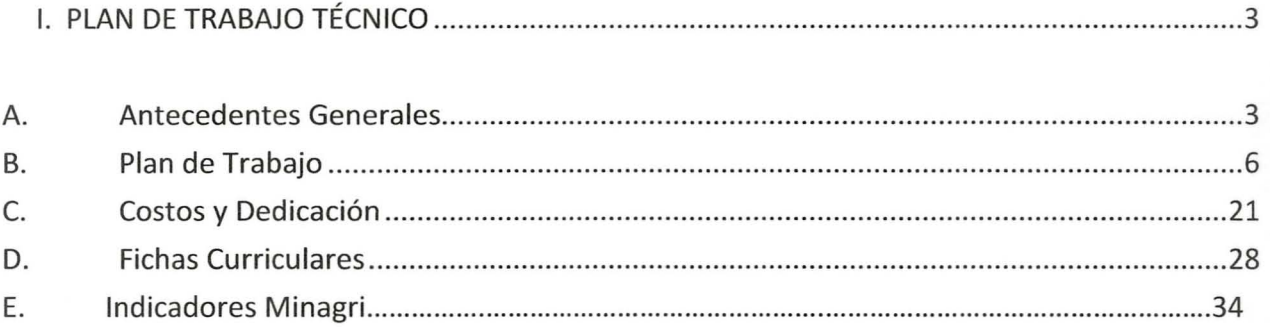

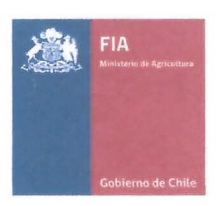

# **l. PLAN DE TRABAJO TÉCNICO**

## **A. Antecedentes Generales**

#### Nombre Ejecutor (Entidad Responsable)  $1.$

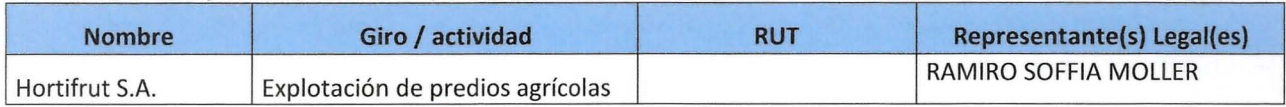

### 2. Identificación de Agentes Asociados

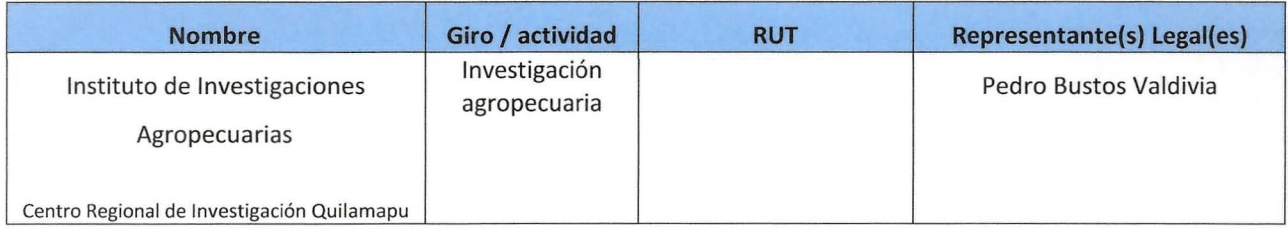

#### 3. Coordinadores Principal y Alterno

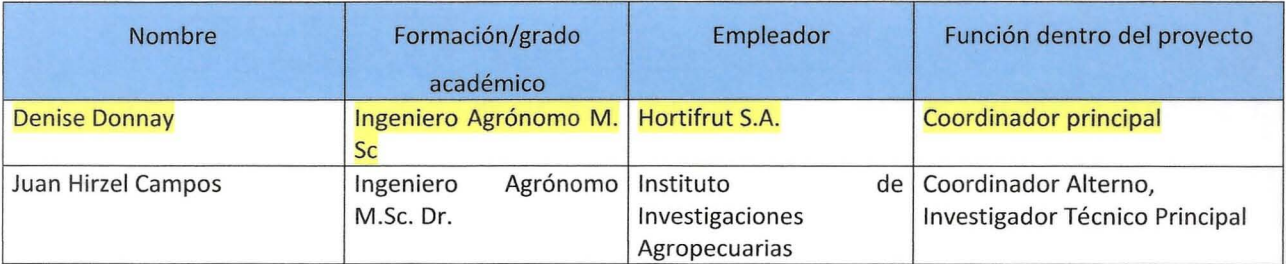

#### 4. Duración y ubicación del Proyecto

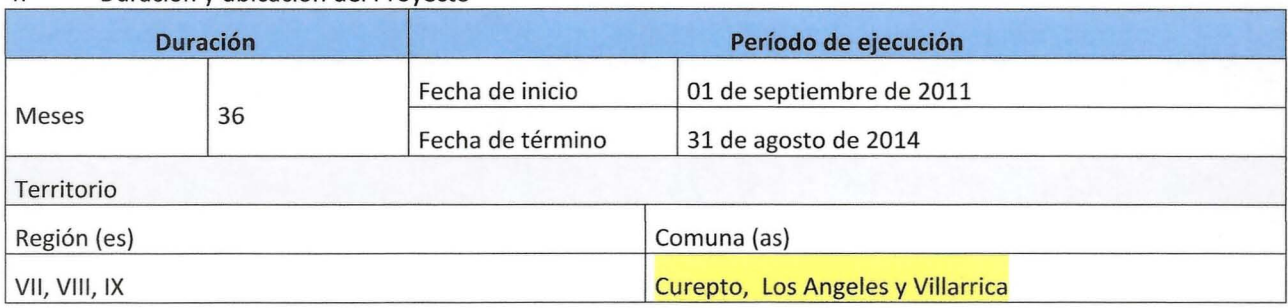

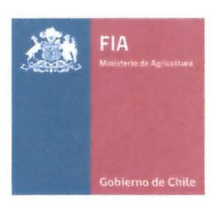

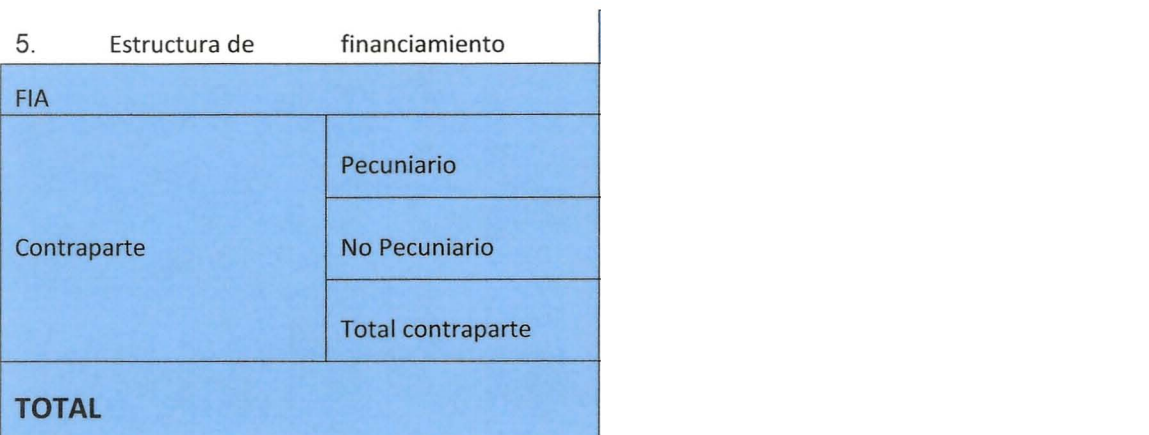

6. Resumen ejecutivo (máximo 400 palabras)

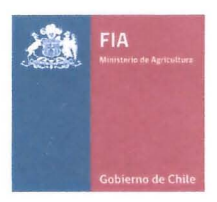

La producción orgánica de arándanos en Chile y en el mundo presenta algunos desafíos y problemáticas técnicas relacionadas al manejo nutricional, fitosanitario y de control de malezas.

En relación al manejo nutricional, el problema se centra en la baja disponibilidad de alternativas orgánicas y en que la disponibilidad real de nutrientes en los productos autorizados para la producción orgánica es desconocida.

Como oportunidad para dar respuesta a esta problemática, se presenta este proyecto cuyo objetivo principal es desarrollar herramientas para mejorar el manejo nutricional en la producción orgánica de arándanos destinados a exportación, desde un punto de vista técnico y mediante la incorporación de herramientas y productos novedosos. Este proyecto tendrá una duración de 3 años y se desarrollará en las regiones Metropolitana, del Maule, del Biobío, y de la Araucanía. Durante el primer año se considera la realización de una prospección de la condición nutricional de los huertos y de la situación de manejo nutricional actual, así como también la de los niveles de rendimiento obtenidos. Se realizará también una evaluación de las diferentes alternativas nutricionales autorizadas y no autorizadas con posibilidad de uso futuro, en términos de aporte neto y oportunidad de entrega de nutrientes, y una cuantificación de la capacidad de aporte nutricional en función de las necesidades del arándano para cada condición de rendimiento, terminado ese año con una recomendación del programa de aplicación para cada campo. Durante el segundo y tercer año de ejecución del proyecto se validarán a nivel predial los programas desarrollados para las diferentes condiciones productivas (variedades con alto potencial de uso en la empresa), y además se realizará la transferencia y difusión de la tecnología desarrollada hacia los productores orgánicos de arándanos de la empresa ejecutora.

Como solución propuesta, se desarrollará un programa de manejo nutricional orgánico que integre las principales fuentes nutricionales autorizadas en Chile, que permitan obtener el potencial de rendimiento del cultivo de arándano.

Los principales resultados serán: obtener el valor nutricional real de cada insumo orgánico, de acuerdo a la entrega total y a la dinámica de entrega de cada nutriente, en función de las necesidades estacionales del arándano; contar con una herramienta de manejo nutricional integral (software) para la producción de arándanos orgánicos validado en condiciones de huertos comerciales; La tecnología a obtener será difundida a los productores de arándanos orgánicos cubriendo un 60% de la superficie productiva a nivelnacional con esta modalidad de producción.

#### 7. Propiedad Intelectual

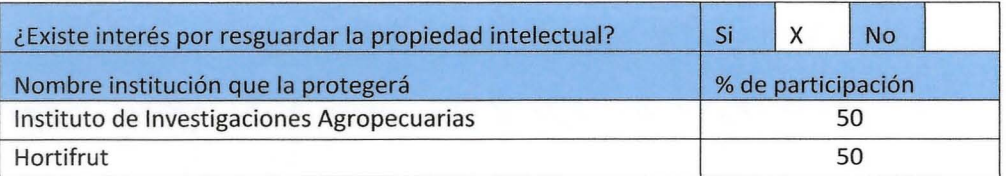

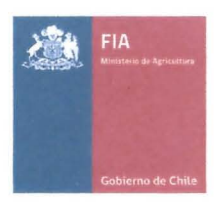

## **B. Plan de Trabajo**

## 8. Objetivos

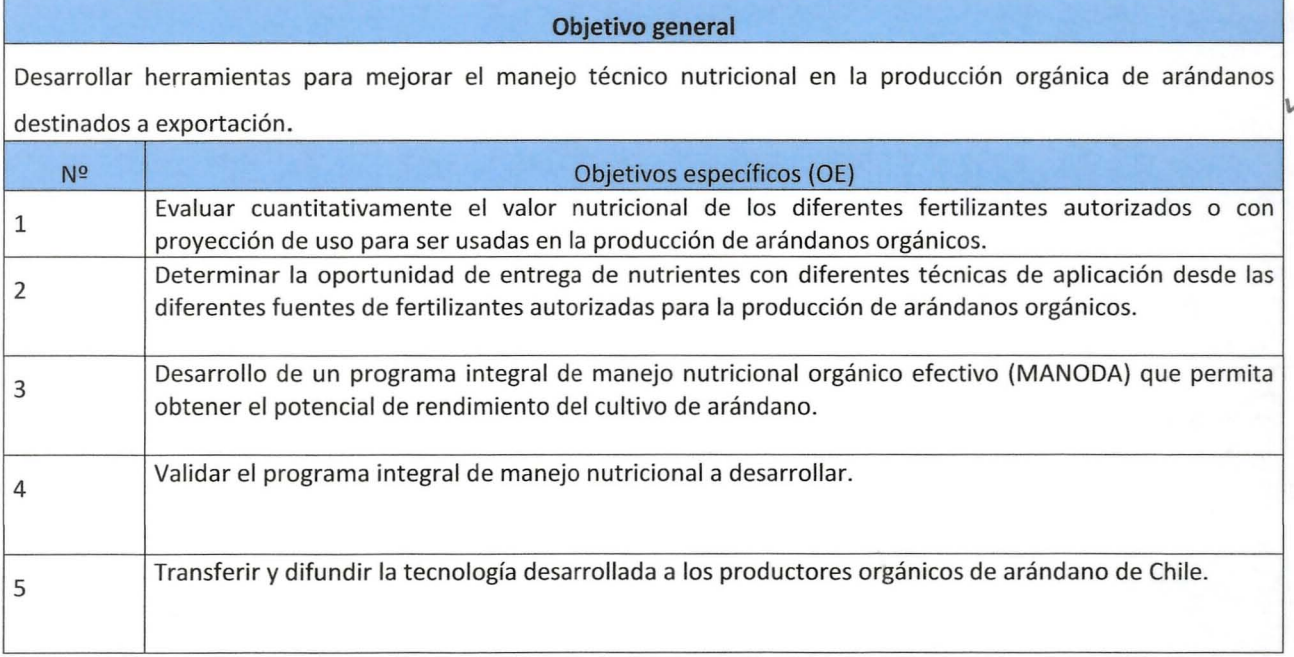

9. Resultados esperados (RE)

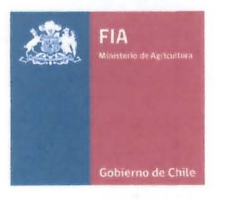

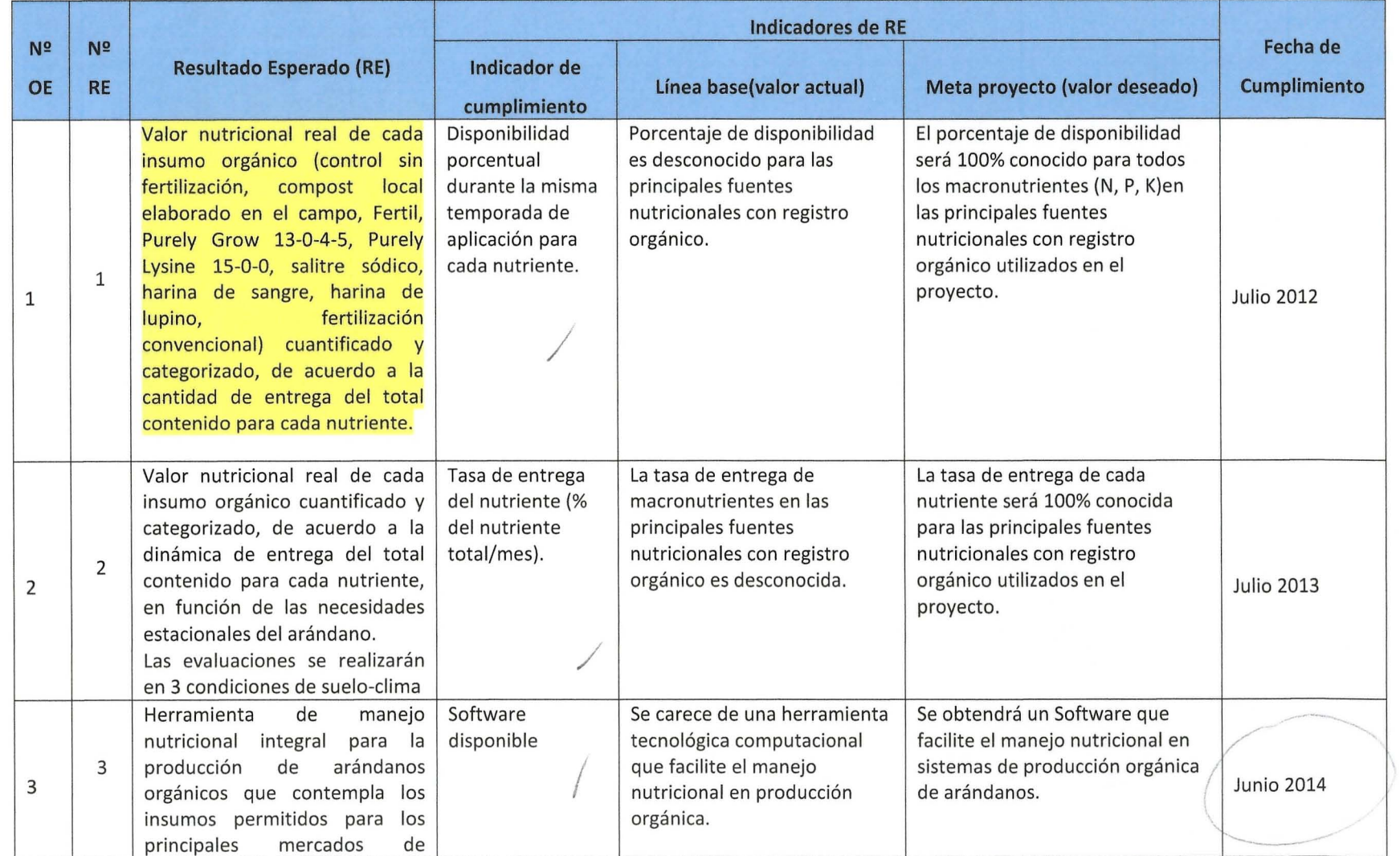

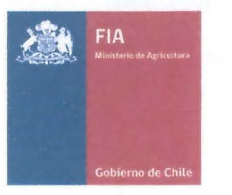

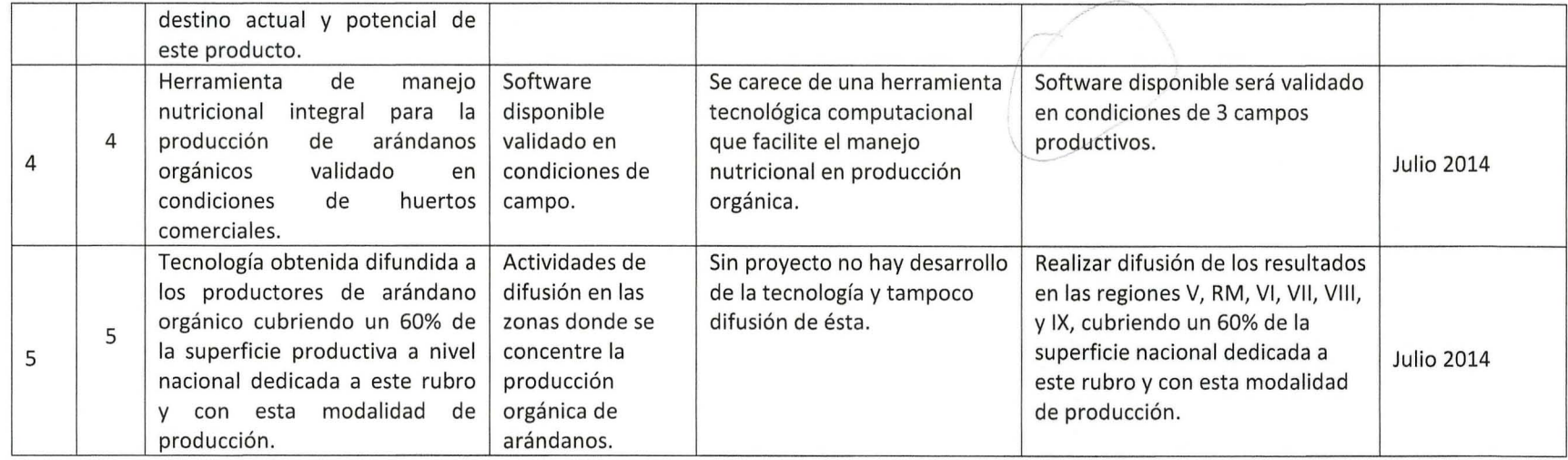

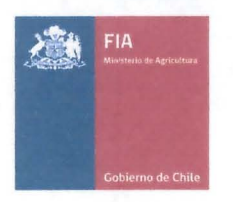

#### 10. Actividades

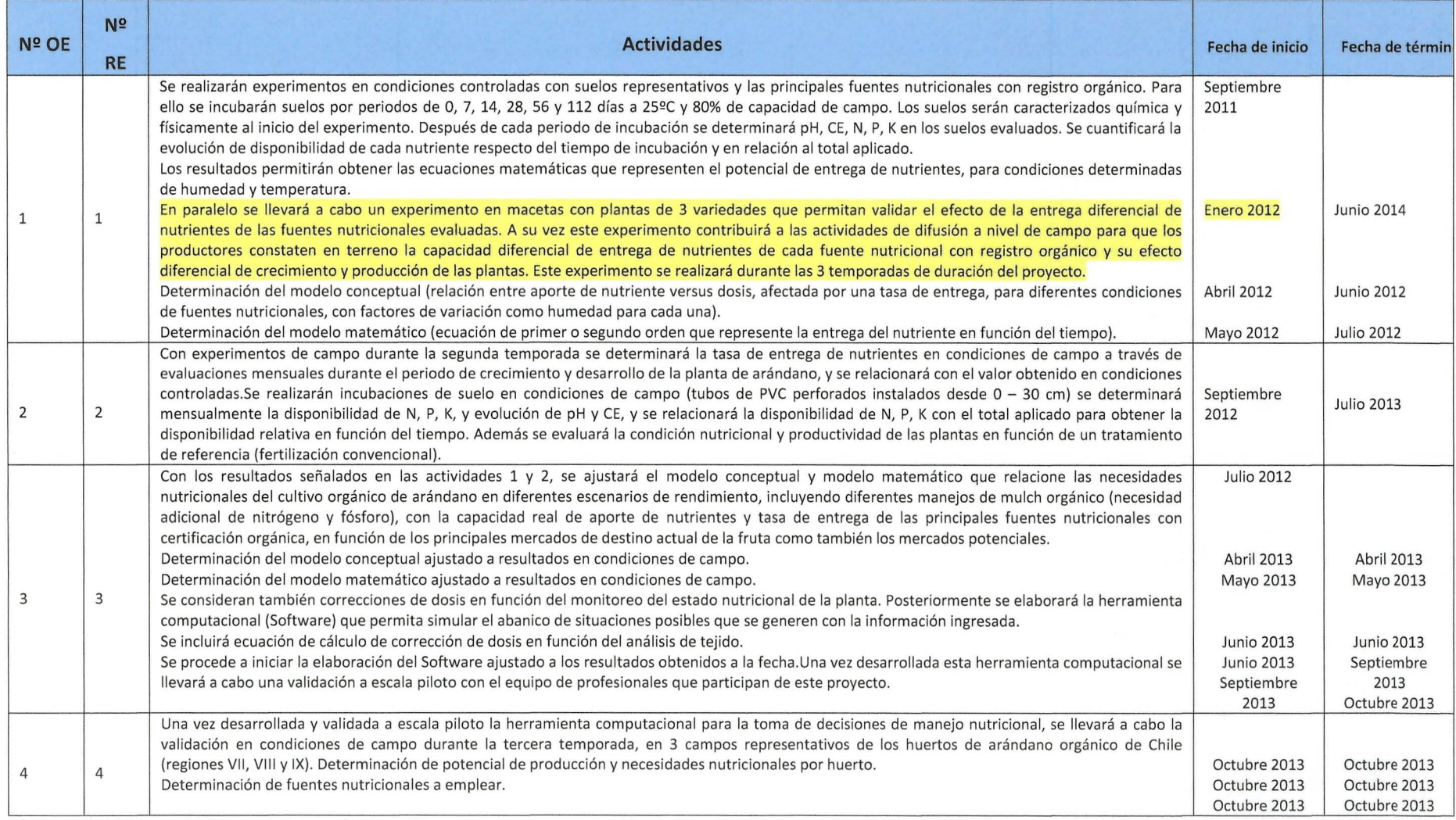

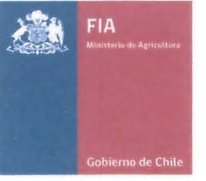

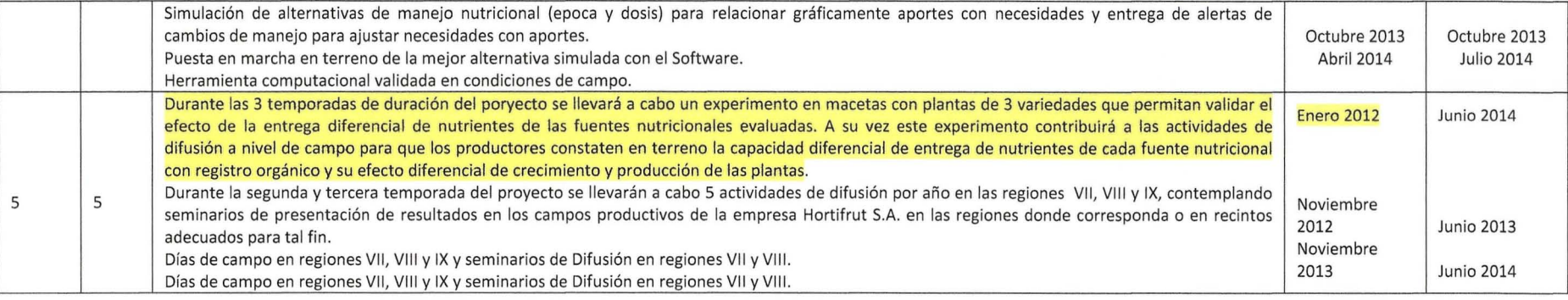

#### 11. Hitos Críticos

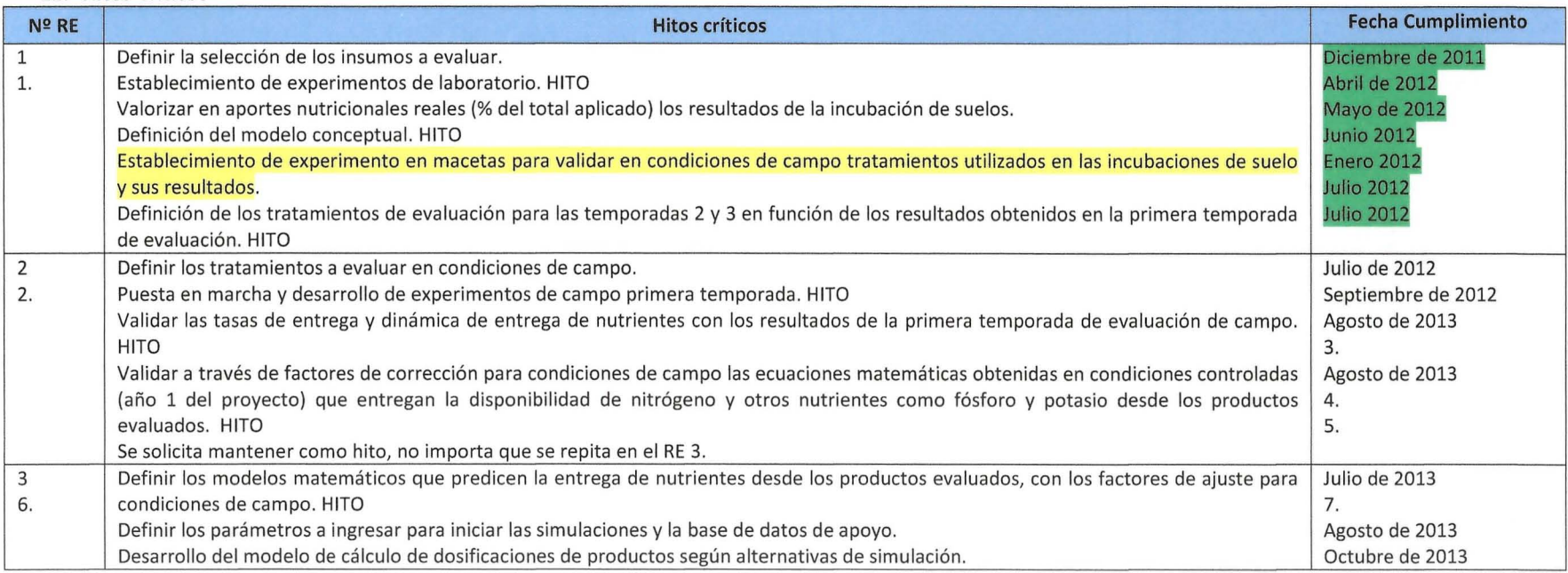

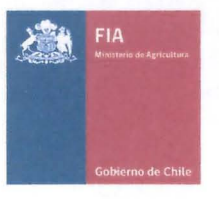

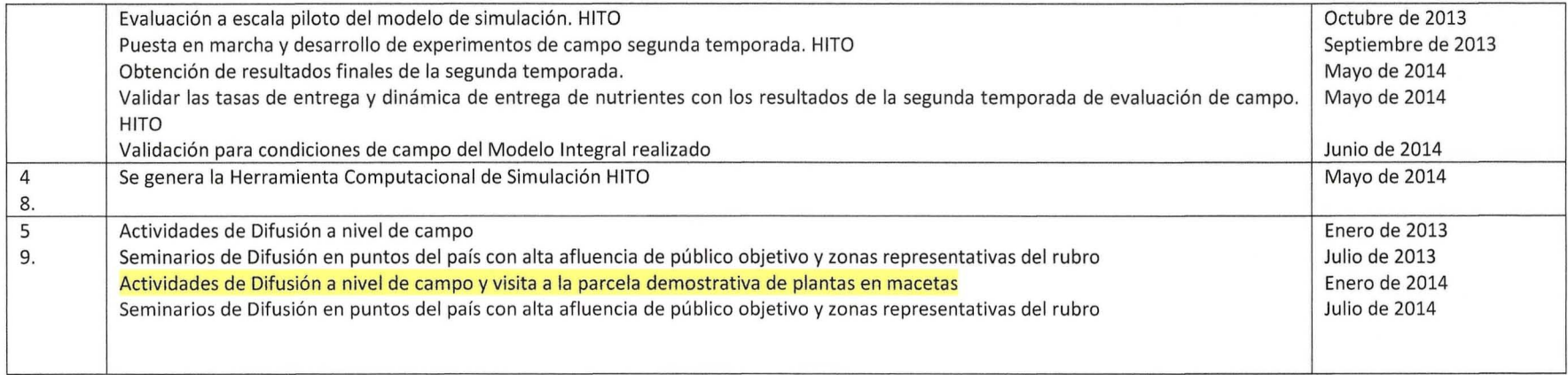

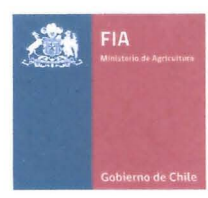

#### Método i. Evaluar cuantitativamente el valor nutricional de los diferentes fertilizantes autorizados o con **Objetivo Nº 1** I proyección de uso para ser usadas en la producción de arándanos orgánicos.

Método:

Para la definición de los insumos orgánicos a evaluar se debe describir la metodología utilizar, por ejemplo, entre otros, los criterios de selección

Para cada suelo a evaluar (desde 3 campos diferentes de Hortifrut) se trabajará en condiciones controladas de incubación de suelos evaluando los principales productos con registro orgánico que aporten Nitrógeno, en relación a un control sin fertilización y un tratamiento con fertilización convencional. El criterio de selección de insumos contemplará la disponibilidad del insumo registrado y la aceptación de uso en los mercados de destino de la fruta orgánica de Chile. Se realizará una incubación aeróbica de suelos en condiciones controladas de laboratorio (humedad a 80% de capacidad de campo) durante un periodo de 16 semanas a 1 temperatura de25ºC. La dosis de Nitrógeno a aplicar será equivalente a 100 mg kg<sup>-1</sup>. A su vez, el tratamiento con fertilización convencional será fertilizado con fósforo y potasio en dosis equivalente al aporte más alto generado con los productos a evaluar para igualar condiciones nutricionales. Se trabajará con 9 tratamientos de fertilización (control sin fertilización, compost local elaborado en el campo, Fertil, Purely Grow 13-0-4-5, Purely Lysine 15-0-0, salitre sódico, harina de sangre, harina de lupino, fertilización convencional). Además se considerarán los siguientes periodos de incubación de suelo: 0, 1, 2, 4, 8 y 16 semanas. El número de repeticiones por cada tratamiento será de 4. Con ello se conseguirá un total de 648 unidades experimentales {3 suelos \* 9 tratamientos \* 4 repeticiones \* 6 tiempos de incubación}, que serán sometidas a incubación en forma escalonada de acuerdo a la disponibilidad de cámara incubadora. El diseño experimental será de bloques al azar con arreglo en parcelas sub-subdivididas, donde la parcela principal será el tipo de suelo, la sub parcela será el tiempo de incubación y la sub-sub parcela será el tratamiento de fertilización empleado.

Una vez que cada unidad experimental cumpla con su periodo de evaluación, se realizarán análisis químicos de suelo a través de las metodologías señaladas por la Comisión Nacional de Acreditación (CNA) (Sadzawkaet al., 2006), considerando pH, N-NO<sub>3</sub>, N- $NH_4^+$ , N disponible (NO<sub>3</sub> + NH<sub>4</sub><sup>+</sup>), P disponible (Olsen), K disponible y Conductividad eléctrica.

Con los resultados a obtener se construirán las curvas de liberación o disponibilidad de nitrógeno y otros nutrientes como fósforo y potasio, para aquellos productos que aportes estos elementos, en el tiempo de cada tratamiento evaluado y se comparará esta disponibilidad desde cada producto respecto del control sin fertilización y del control con fertilización convencional. Además se determinará la tasa de entrega de Nitrógeno respecto del tiempo. A su vez se determinará el valor fertilizante de Nitrógeno de cada producto a través de la siguiente ecuación :

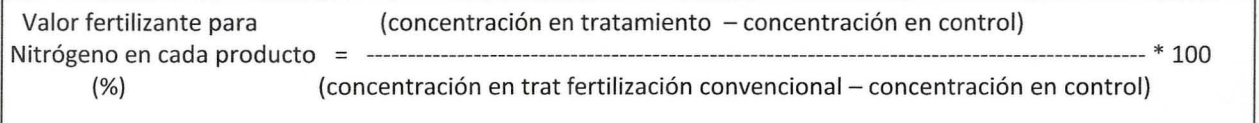

Posteriormente, se utilizarán modelos matemáticos que permitan predecir las liberaciones de Nitrógeno {y eventualmente otros nutrientes de interés como fósforo y potasio para aquellos productos que tengan este nutriente}, obtenidas para cada producto evaluado, en relación a la concentración total presente encada producto (Modelo conceptual). La conductividad eléctrica se utilizará como indicador de posibles riesgos de toxicidad generados por una alta tasa de liberación

desde algún tratamiento.

Para los experimentos con plantas en macetas que permitan validar el efecto de la entrega diferencial de nutrientes de las fuentes nutricionales evaluadas, se estableceran plantas en contenedores de plástico de 50 Litros perforadas en su base para el drenaje, que serán llenadas con suelo del campo productivo Virquenco de Hortifrut, y regadas por goteo con una frecuencia diaria. Una vez establecidas estas plantas serán fertilizadas con los 9 tratamientos a evaluar en dosis de nitrógeno equivalente a 80 kg/ha para el primer año y 100 kg/ha para los años sucesivos (densidad equivalente a 5.000 plantas/ha). Esta fertilización será parcializada en 2 aplicaciones durante la temporada de establecimiento y durante el periodo de crecimiento para las temporadas sucesivas. Para el control de malezas se utilizará malla anti-malezas. Como mediciones iniciales se determinará diámetro de ejes {2 ejes por planta, marcados}, y anualmente se determinará incremento de diámetro de ejes, concentración de nutrientes en hojas del tercio medio del crecimiento anual, unidades SPAD, y adicionalmente en la tercera temporada de evaluación se determinará producción y calidad de fruta (calibre).

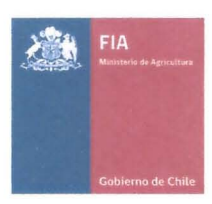

**Objetivo № 2** las diferentes fuentes de fertilizantes autorizadas para la producción de arándanos orgánicos. Determinar la oportunidad de entrega de nutrientes con diferentes técnicas de aplicación desde

A través de experimentos de campo a realizar durante la segunda temporada del proyecto, se determinará la entrega de nitrógeno y otros nutrientes como fósforo y potasio según el producto evaluado. Para ello se trabajará en 3 campos de la empresa Hortifrut (Curepto, Virquenco y Villarica) y se determinarán 2 formas de aplicación: 1) Todo en primavera para aquellos productos no solubles o de baja solubilidad (que por práctica de manejo no se apliquen a través de riego por goteo), y 2) Aplicación parcializada a través del sistema de riego por goteo (productos solubles en agua o de baja solubilidad que pueden aplicarse vía fertirrigación).

Para la aplicación de productos No solubles o de baja solubilidad se trabajará con 9 tratamientos de fertilización (control sin fertilización, compost local elaborado en el campo, Fertil, Purely Grow 13-0-4-5, Purely Lysine 15-0-0, salitre sódico, harina de sangre, harina de lupino, fertilización convencional}, correspondientes a los mismos evaluados para la obtención del objetivo Nº1.

Para la aplicación de productos Solubles o que puedan aplicarse vía fertirrigación se trabajará con 6 tratamientos de fertilización: control sin fertilización, Purely Grow, Purely Lysine, Harina de Sangre, Salitre sódico, Fertilización Convencional.

Para determinar la disponibilidad temporal de nitrógeno y otros nutrientes como fósforo y potasio, se trabajará con incubaciones de suelo en condiciones de campo usando tubos de PVC perforados de 2 pulgadas de diámetro y 30 cm de profundidad, instalados al momento de aplicar los tratamientos de fertilización . Estos tubos se colectarán cada 30 días desde septiembre a abril de cada temporada (7 meses de muestreo).

Para el primer experimento de campo se tendrán 3 campos, 9 tratamientos de fertilización, 4 repeticiones y 7 momentos de muestreo, con un total de 756 muestreos de suelo.

Para el segundo experimento de campo se tendrán 3 campos, 6 tratamientos de fertilización, 4 repeticiones y 7 momentos de muestreo, con un total de 504 muestreos de suelo.

El diseño experimental será de bloques al azar con arreglo en parcelas sub-subdivididas, donde la parcela principal será el tipo de suelo (campo), la sub parcela será el tiempo de incubación y la sub-sub parcela será el tratamiento de fertilización empleado.

Una vez que cada unidad experimental cumpla con su periodo de evaluación, se realizarán análisis químicos de suelo a través de las metodologías señaladas por la Comisión Nacional de Acreditación (CNA) (Sadzawkaet al., 2006), considerando pH, N-NO<sub>3</sub>, N-NH<sub>4</sub><sup>+</sup>, N disponible (NO<sub>3</sub><sup>+</sup> NH<sub>4</sub><sup>+</sup>), P disponible (Olsen), K disponible y Conductividad eléctrica.

Con los resultados a obtener se construirán las curvas de disponibilidad de nitrógeno y otros nutrientes como fósforo y potasio, para aquellos productos que aportes estos elementos, en el tiempo de cada tratamiento evaluado y se comparará esta disponibilidad desde cada producto respecto del control sin fertilización y del control con fertilización convencional.

Además se determinará la tasa de entrega real en condiciones de campo, respecto de la tasa de entrega potencial en condiciones controladas (potencialidad de entrega nutricional), con lo cual se determinará el factor de ajuste matemático necesario para construir el modelo que luego alimentará el Software (Validación del modelo conceptual).

r

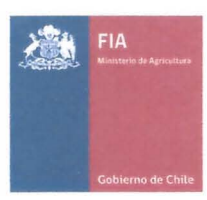

**Objetivo Nº 3 permita obtener el potencial de rendimiento del cultivo de arándano.** Desarrollo de un programa integral de manejo nutricional orgánico efectivo (MANODA) que

Una vez que se disponga del Modelo Conceptual de entrega de nutrientes validado a escala piloto y en etapas de validación a nivel de campo (segundo año de experimentos de campo), se construirá el Modelo Computacional Integral con el cual se elaborará el software. Este Modelo Integral considerará la condición de suelo (tipo de suelo según lugar de evaluación), características químicas del suelo (pH, Conductividad eléctrica, Materia orgánica, Nitrógeno mineralizable, Fósforo, Potasio, otros nutrientes), variedad de arándano, edad del huerto, productividad (rendimiento asociado a necesidades nutricionales y fenología de necesidades nutricionales), fuentes nutricionales a emplear (usando base de datos disponible con posibilidad de ajustar características nutricionales de cada fuente nutricionales o usar valores por defecto), sistema de aplicación de estas fuentes nutricionales (todo de una vez o parcializadas a través del sistema de riego), combinaciones de fuentes nutricionales y dosis, costos actualizados de las fuentes nutricionales empleadas, resultado del análisis de tejidos (muestreo de fines de enero de cada año), y resultado de balance nutricional de la temporada (entradas efectivas menos salidas) y del costo directo de manejo nutricional. Además se incluirá un sistema de alerta de variaciones de manejo para ajustaren función de balances nutricionales y de oportunidad de entrega de nutrientes según necesidades estacionales del huerto.Con ello se facilitará la toma de decisiones del Manejo Nutricional a realizar en los huertos (objetivo central del proyecto). Para la construcción de los modelos conceptuales participará el equipo técnico del proyecto.

Para la construcción del modelo computacional integralse contratará el servicio de un profesional informático experto en modelación, quien trabajará apoyado por el equipo técnico del proyecto.

## **Objetivo Nº 4** Validar el programa integral de manejo nutricional a desarrollar.

Una vez terminada la primera temporada de experimentos de campo (segundo año del proyecto) se validará el Modelo de simulación de entrega de nutrientesajustado a condiciones de campo (modelo obtenido durante la evaluación de entrega de nutrientes en condiciones controladas y luego ajustado con la entrega de nutrientes en condiciones de campo, años 1 y 2 del proyecto, respectivamente) a través de talleres de trabajo con el equipo técnico de la empresa Hortifrut S.A. contemplando la participación de los administradores de los campos Productivos. Para ello se utilizarán sistemas computaciones simples como excel u otro previo al desarrollo del modelo computacional Integral (Software). En función de esta validación se realizarán las modificaciones que sean necesarias y con ello se elaborará el Software.

Durante la tercera temporada del proyecto se realizará un validación a nivel de campo del Software que pretende el proyecto. Esta validación utilizará como elementos de juicio los siguientes:

- Rendimientos obtenidos.
- Calidad y condición de la fruta.
- Condición nutricional de las plantas (análisis de tejidos a fines de enero).

Como resultado de la validación de la segunda temporada de campo (tercer año del proyecto) se ajustará el Modelo Computacional Integral(sistema productivo completo que considera tipo de suelo, rendimiento, productos nutricionales a emplear y otras variables previamente señaladas).

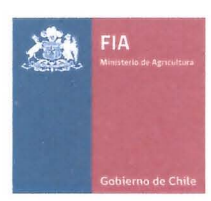

**Objetivo Nº S** I Transferir y difundir la tecnología desarrollada a los productores orgánicos de arándano de Chile.

La Tecnología y Resultados a obtener con el proyecto serán difundidas y transferidas al mercado objetivo de este proyecto a través de las siguientes actividades:Talleres de capacitación : Se realizarán 3 talleres de capacitación anuales durante el segundo y tercer año del proyecto en las regiones donde se llevarán a cabo los experimentos de campo (6 talleres), dando a conocer la metodología de trabajo del proyecto, los resultados y alcances, y la operación del Modelo Conceptual y Modelo Integral una vez obtenidos. Estos talleres serán dirigidos al personal técnico de la empresa Hortifrut y a los productores relacionados a la empresa Hortifrut

Días de campo y Módulo experimental demostrativo: Se realizarán 3 Días de campo anuales durante el segundo y tercer año del proyecto en las regiones donde se llevarán a cabo los experimentos de campo (6 días de campo), dando a conocer los resultados productivos y alcances del proyecto, como también la presentación de avances sobre el resultado final del proyecto: MANODA (Modelo Computacional). Además, se contempla la realización de un experimento demostrativo en Macetas de 3 años de duración, en el cual se replicará en 1 sola estación de campo (a definir en el proyecto) y en 3 variedades de interés comercial para la empresa Hortifrut S.A. (Legacy, Liberty, Corona), los 9 tratamientos de fertilización de uso de insumos permitidos de aplicación en un solo evento (control sin fertilización, compost local elaborado en el campo, Fertil, Purely Grow 13-0-4-5, Purely Lysine 15-0-0, salitre sódico, harina de sangre, harina de lupino, fertilización convencional). Este experimento generará antecedentes de crecimiento relativo de plantas, producción y calidad de fruta, condición nutricional de plantas y de suelo, y condición de postcosecha por simulación de viaje en condiciones de cadena de comercialización para la tercera temporada del proyecto y eventualmente para la segunda temporada (en función del comportamiento productivo). Los destinatarios de la actividad serán el personal técnico de la empresa Hortifrut, los productores relacionados a la empresa Hortifrut, y productores de arándano orgánico de Chile.

Seminarios de Difusión: se realizarán2 seminarios de Difusión durante la segunda temporada del proyecto y término del proyecto dentro de las regiones de alcance del proyecto, donde se darán a conocer resultados parciales y finales del proyecto (seminario final). Los destinatarios de la actividad serán el personal técnico de la empresa Hortifrut, los productores relacionados a la empresa Hortifrut, y productores de arándano orgánico de Chile.

Publicaciones divulgativas: Se realizará 1 publicación divulgativa con los resultados finales del proyecto, que incluirá un DEMO impreso de la herramienta computacional desarrollada (MANODA).

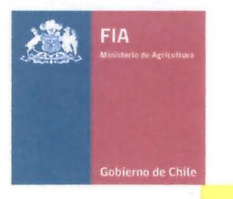

**ii.** Carta Gantt (Trimestral)

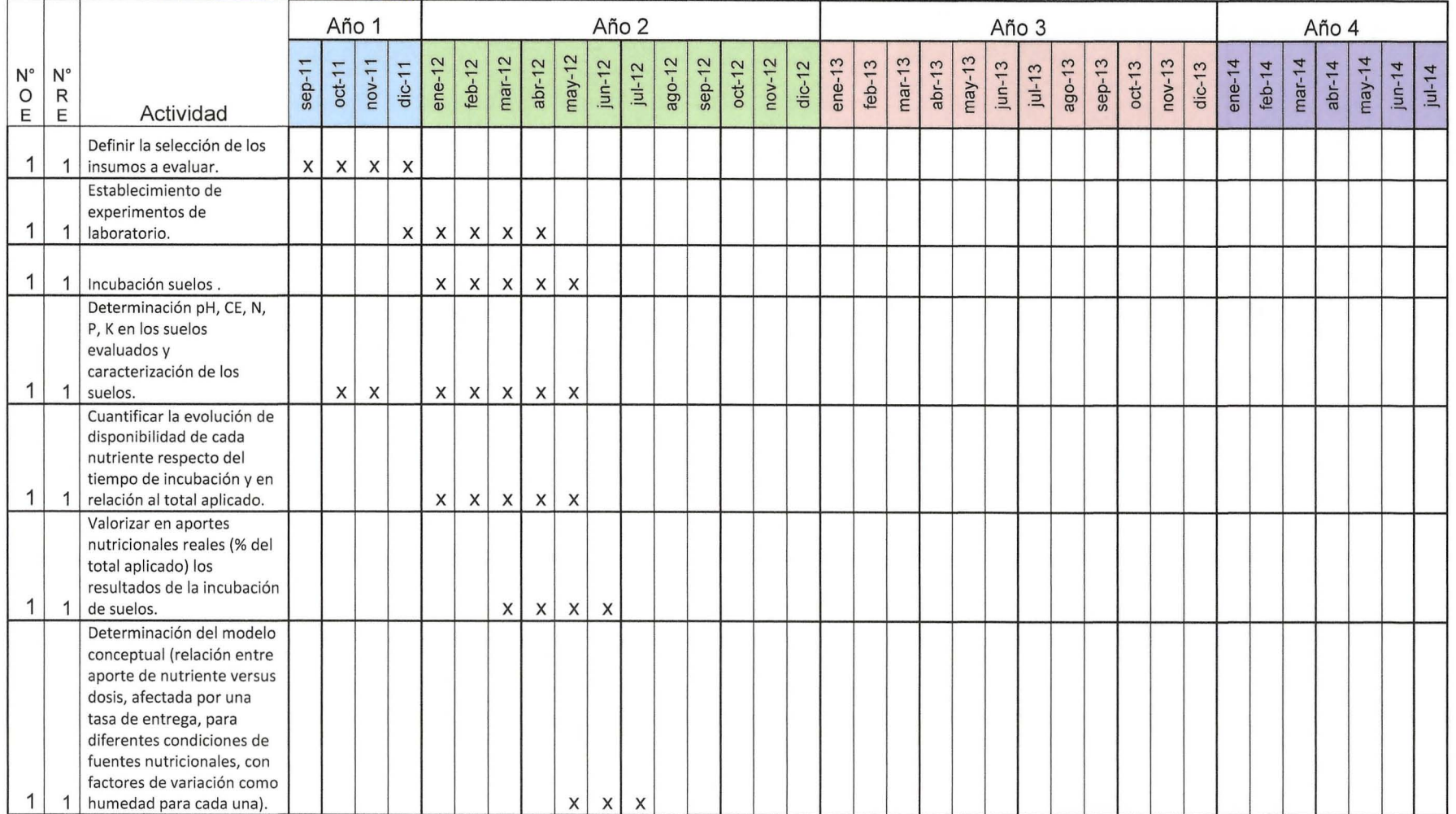

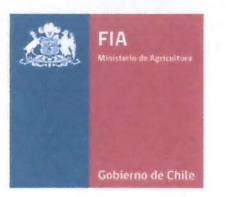

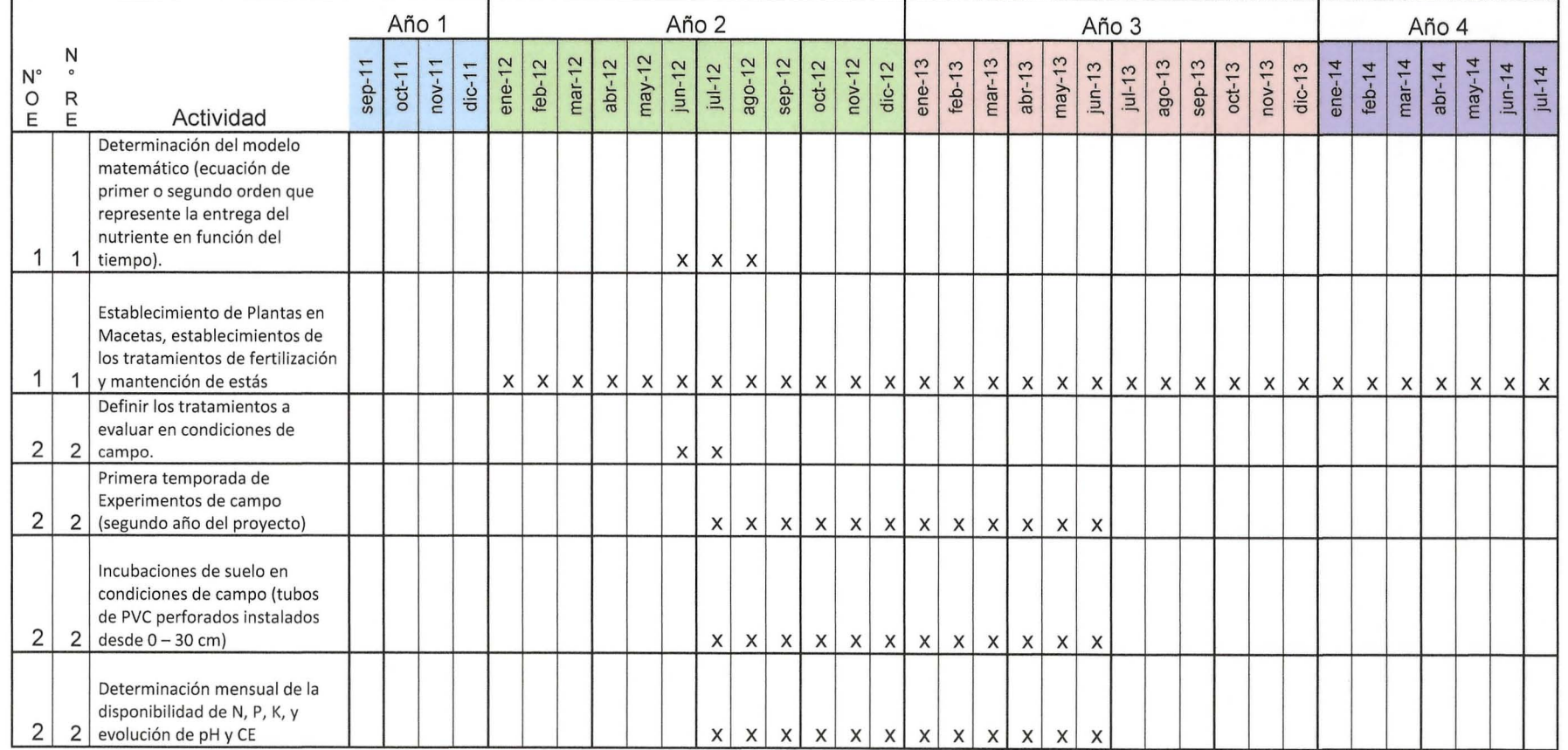

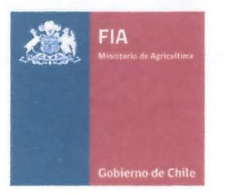

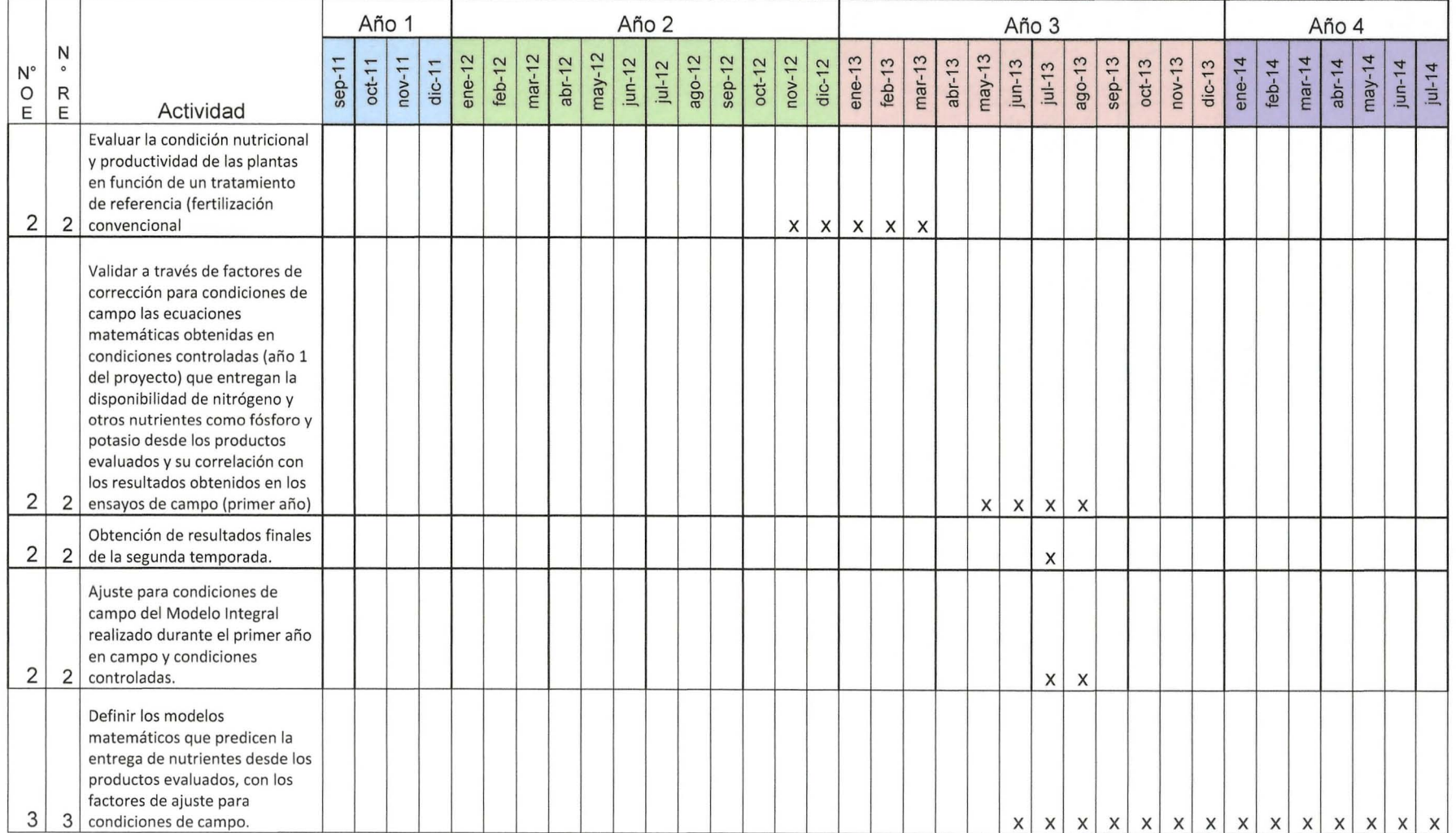

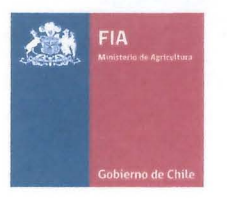

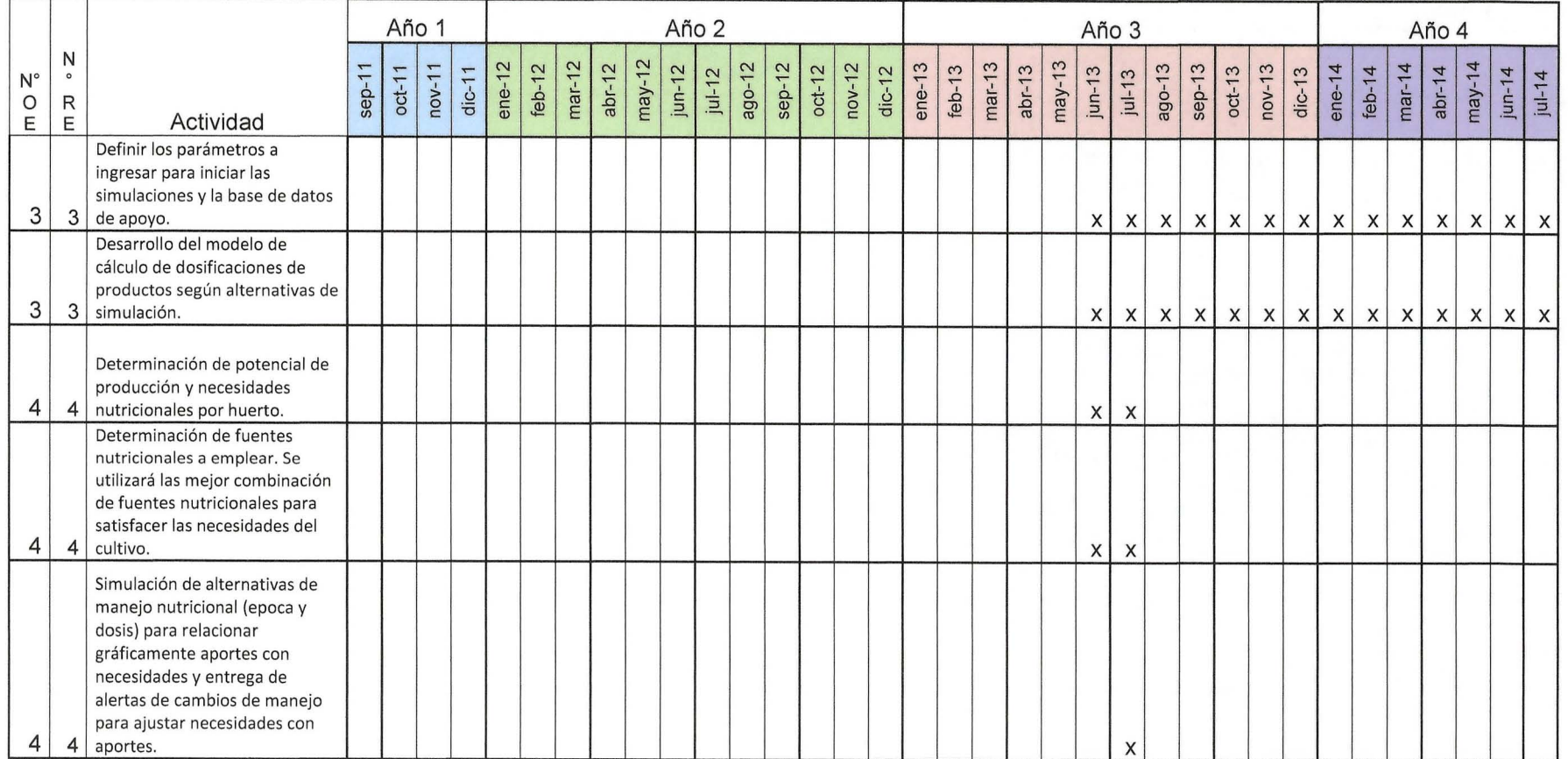

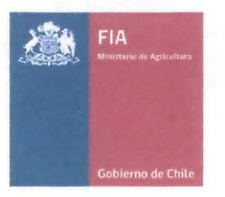

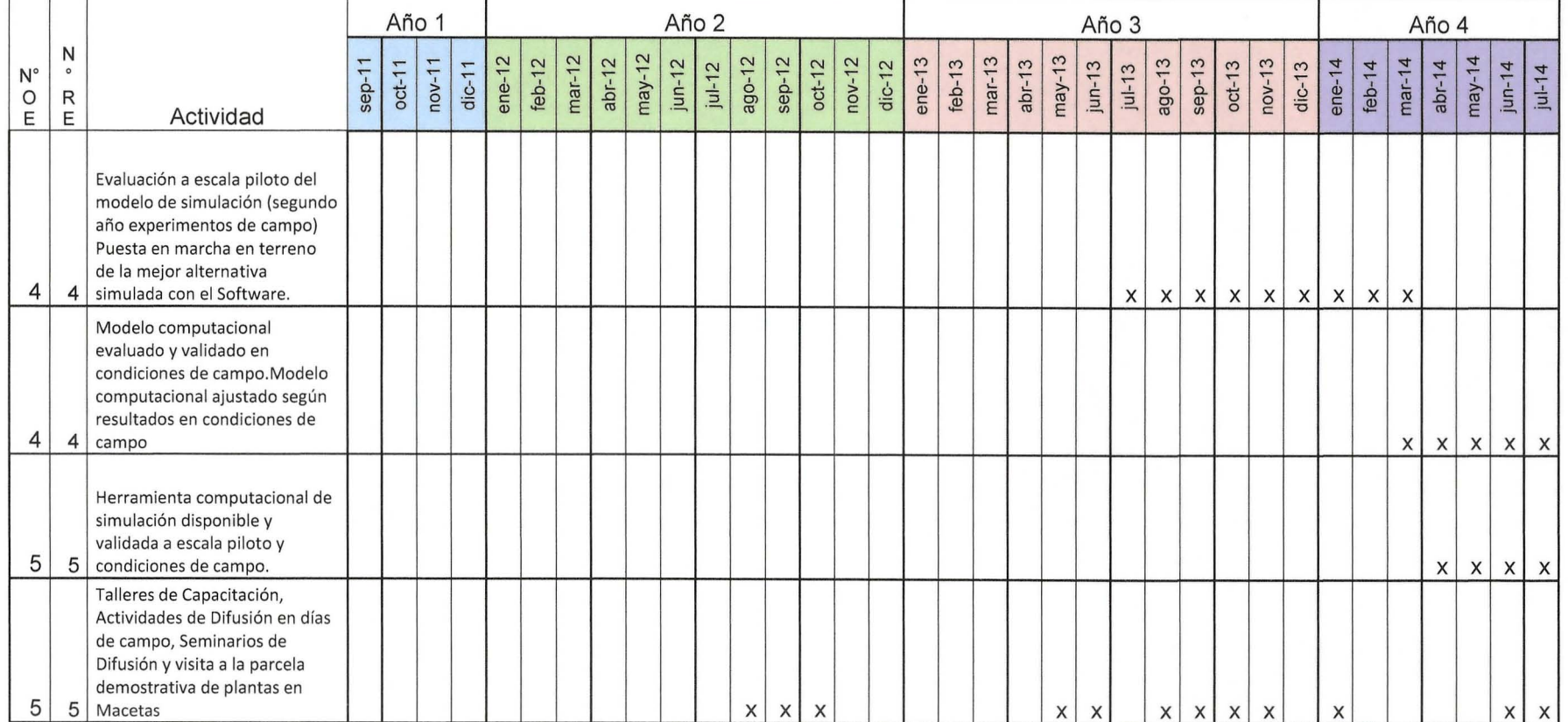

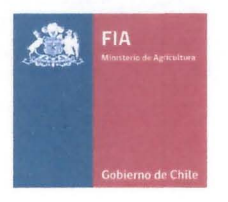

#### iii. Función y responsabilidad delejecutor(es) y asociado(s) en el desarrollo del proyecto

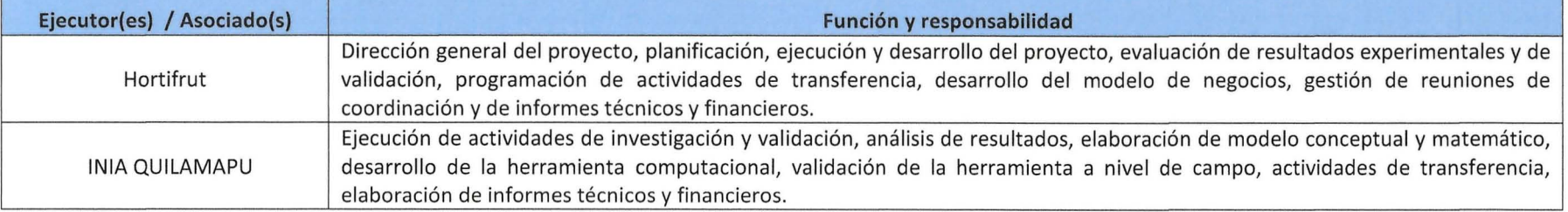

iv. Actividades de Difusión ProgramadasEn la difusión del MANODA se entregará el protocolo de desarrollo de compost y sus componentes de manera de advertir

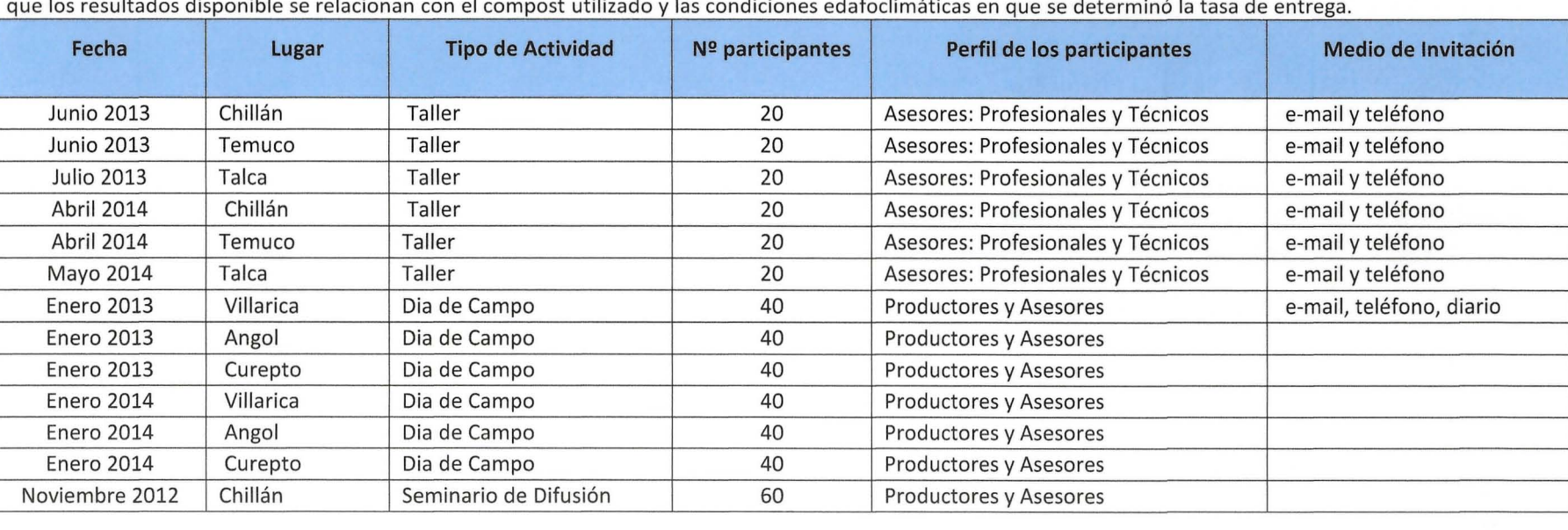

que los resultados disponible se relacionan con el compost utilizado y las condiciones edafoclimáticas en que se determinó la tasa de entrega.

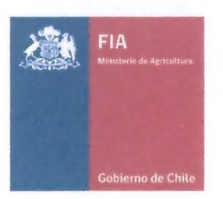

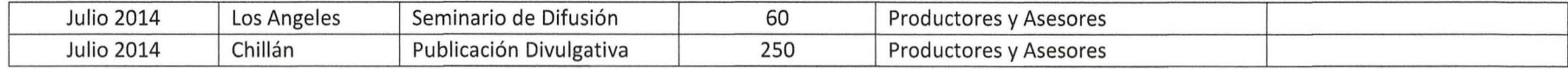

 $~\cdot$ 

 $\infty$ 

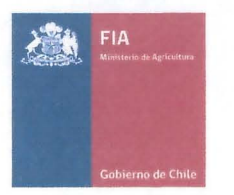

vii. Tiempos de dedicacióndel equipo técnico\*.

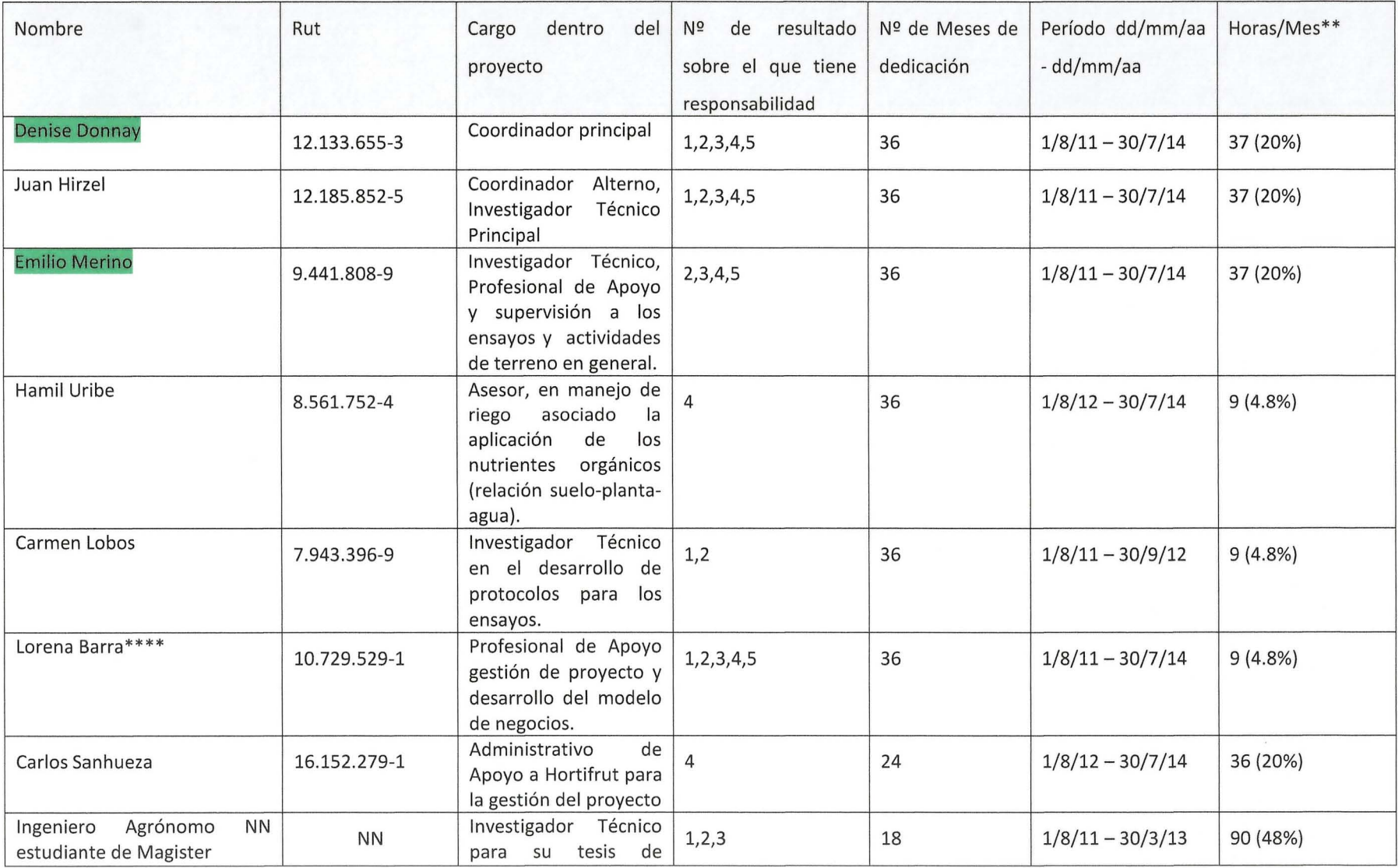

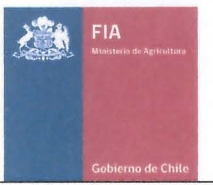

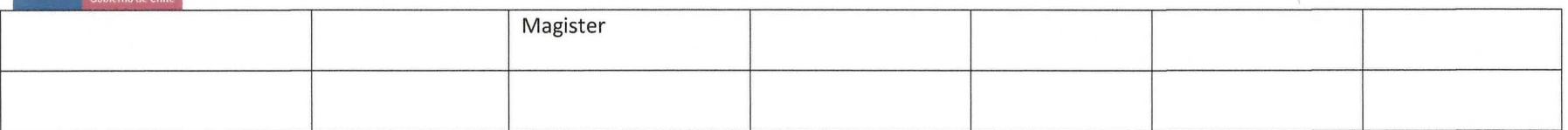

\*Equipo Técnico: Todo el recurso humano definido como parte del equipo de trabajo del proyecto . No incluye **RRHH** de serviciosde terceros.

\*\*Calculo en base a 8,5 horas x día x 22 días laborales mes

\*\*\*\* Profesional Ingeniero Civil Industrial &Agrónomo encargado de trabajar en la gestión de proyecto y el desarrollo del modelo de negocios propuesto en el proyecto.

viii. Flujo de horas de dedicación al proyecto por trimestre del equipo técnico

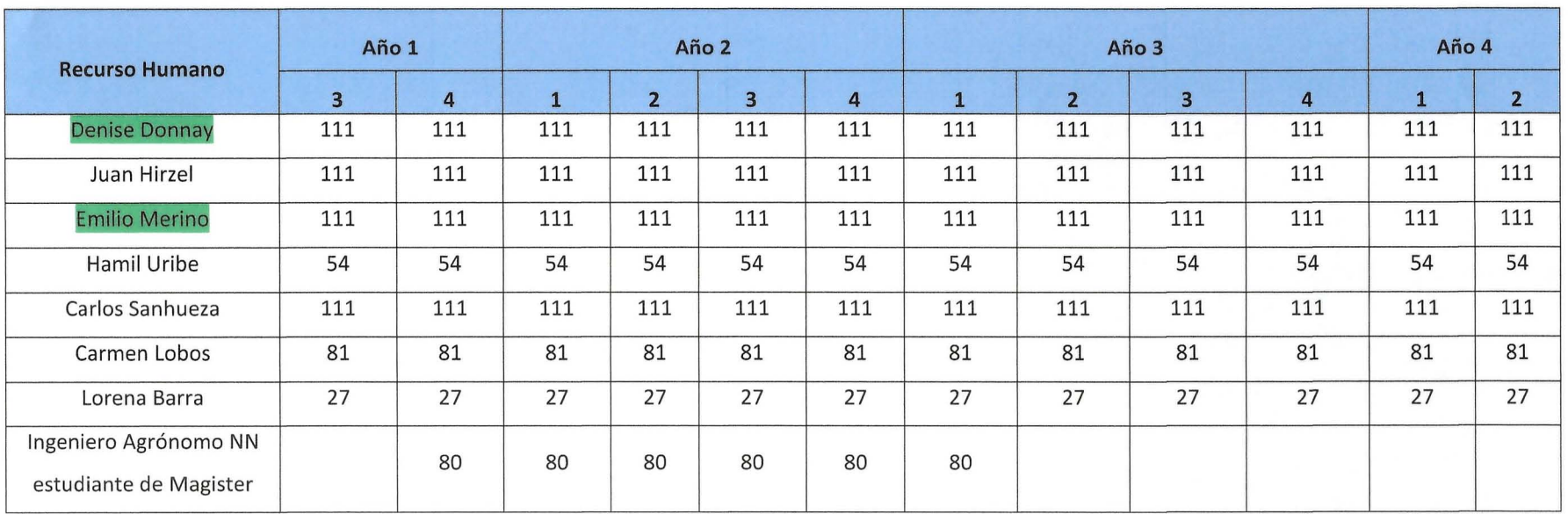

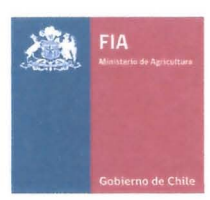

## **D. Fichas curriculares**

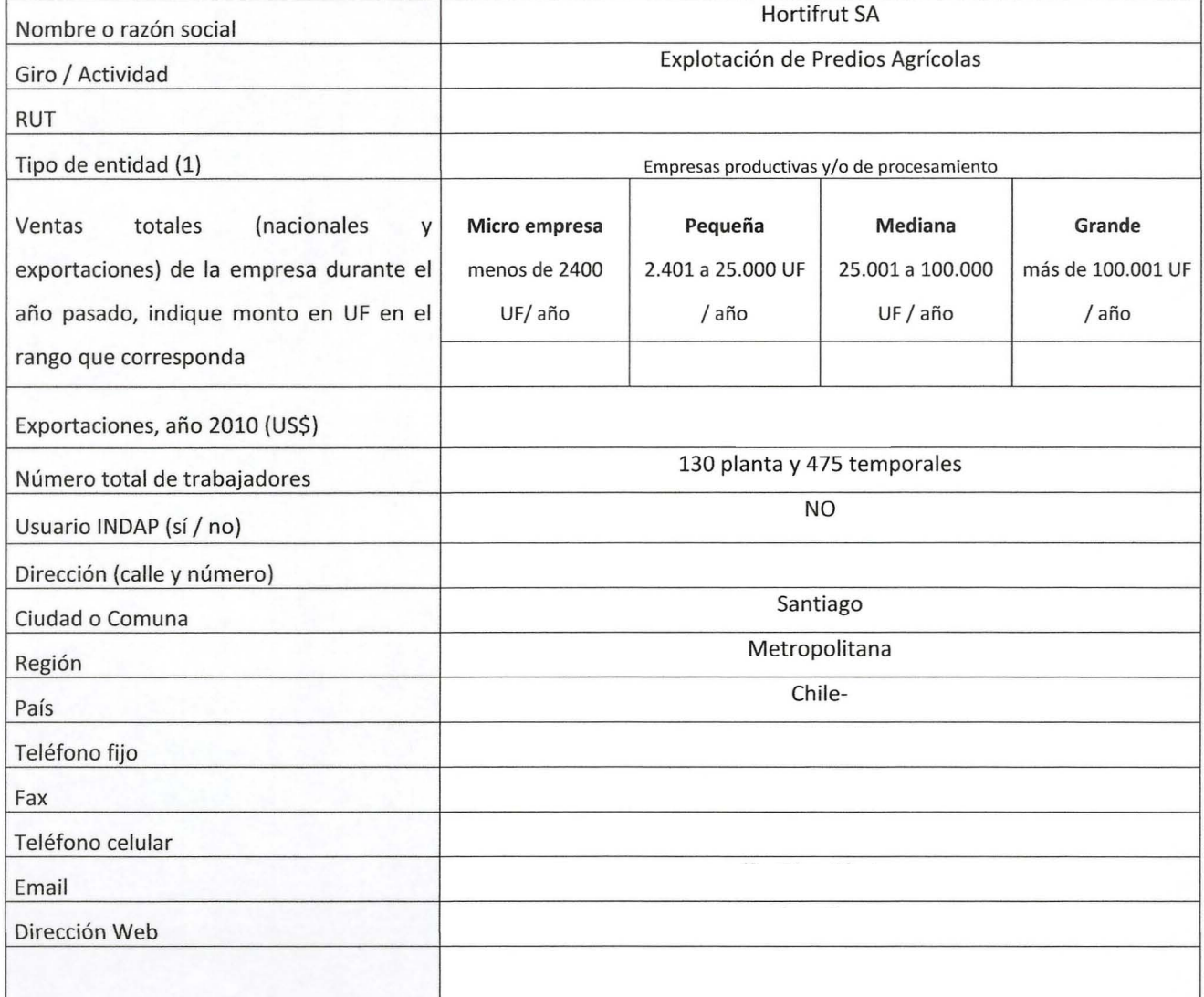

#### ix. Ficha delEjecutor{entidad responsable)

#### (1) Tipo de entidad

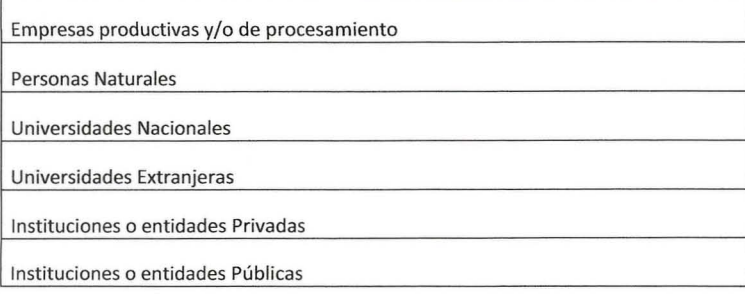

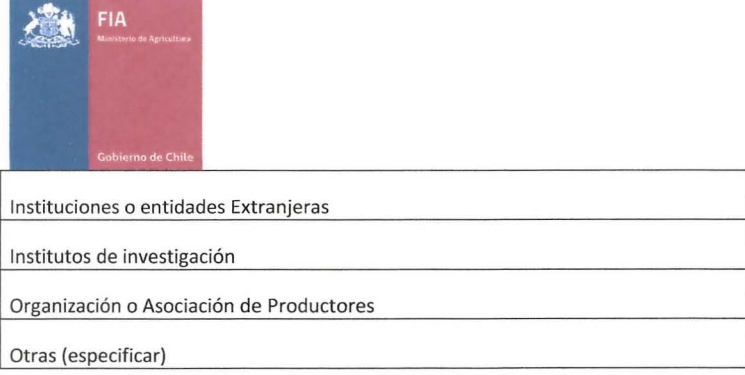

## x. Ficha representante(s) Legal(es) del Ejecutor (entidad responsable)

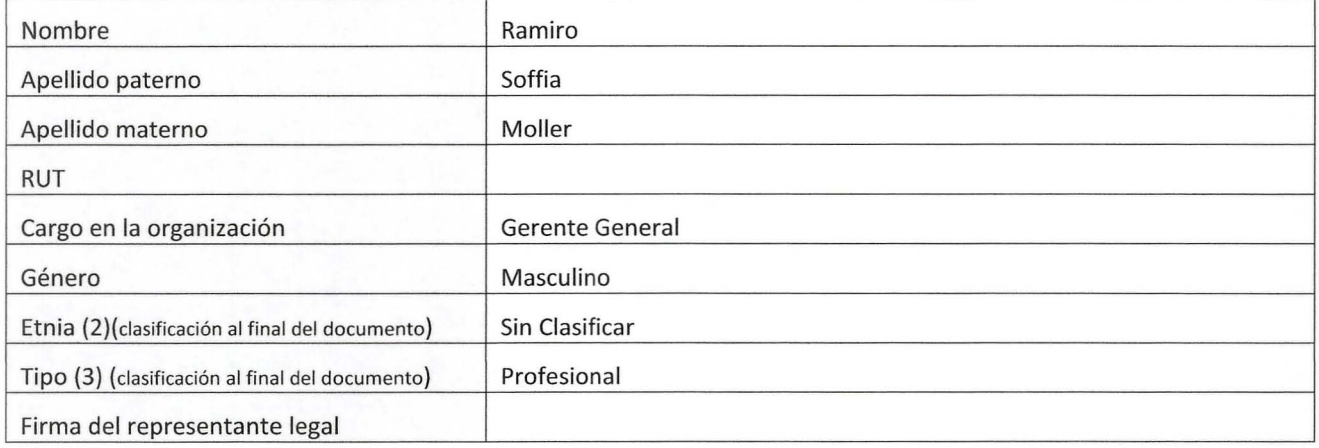

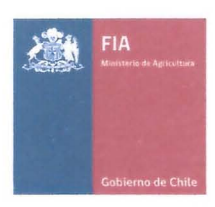

#### xi. Ficha del Asociado Nº1. (Repetir esta información por cada asociado)

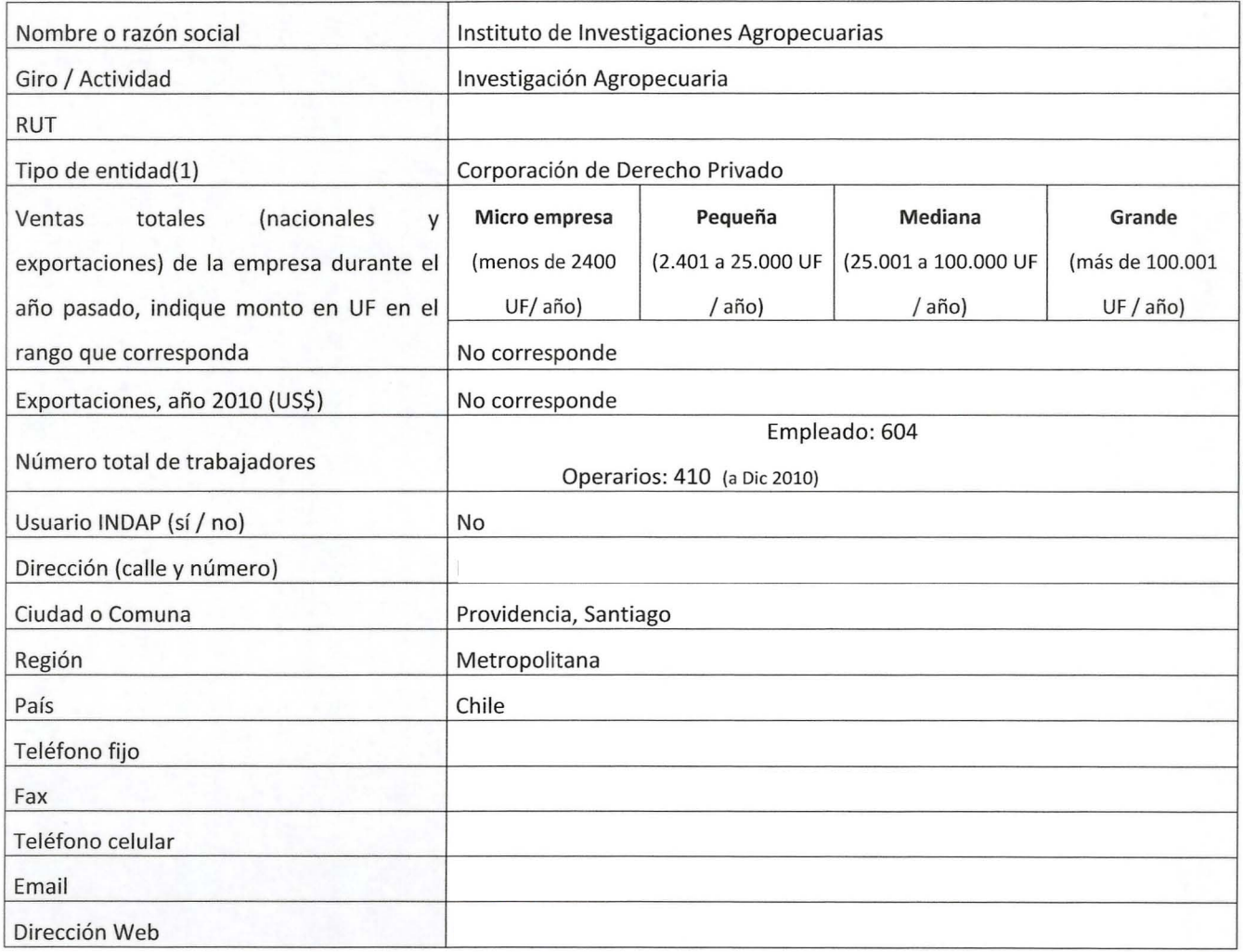

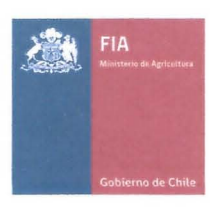

#### Ficha representante(s) Legal(es) de Asociado(s) Nº1. Repetir esta información por cada asociado

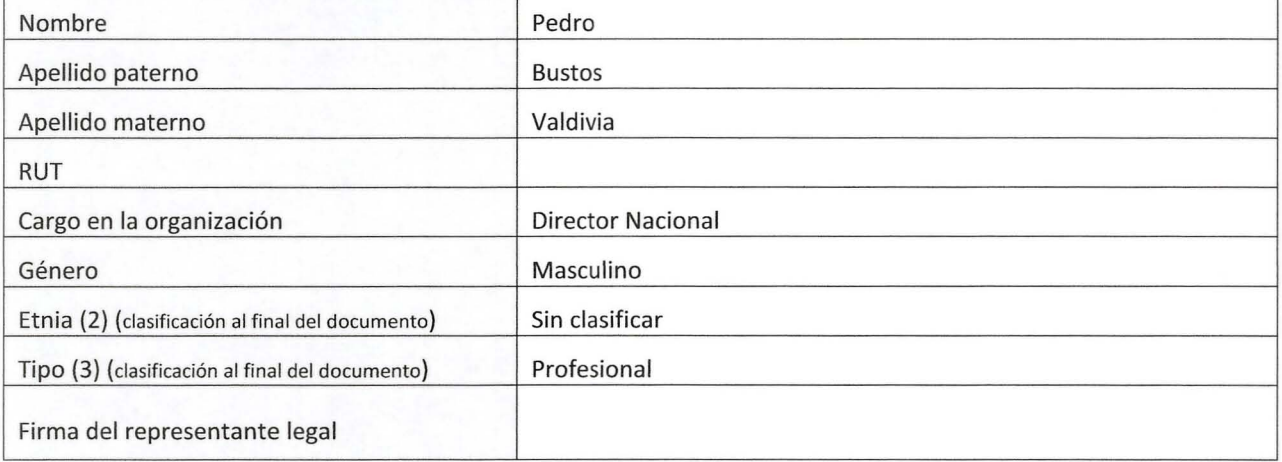

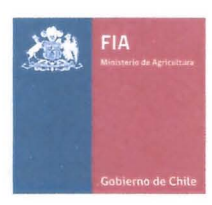

#### xii. Fichasde los Coordinadores

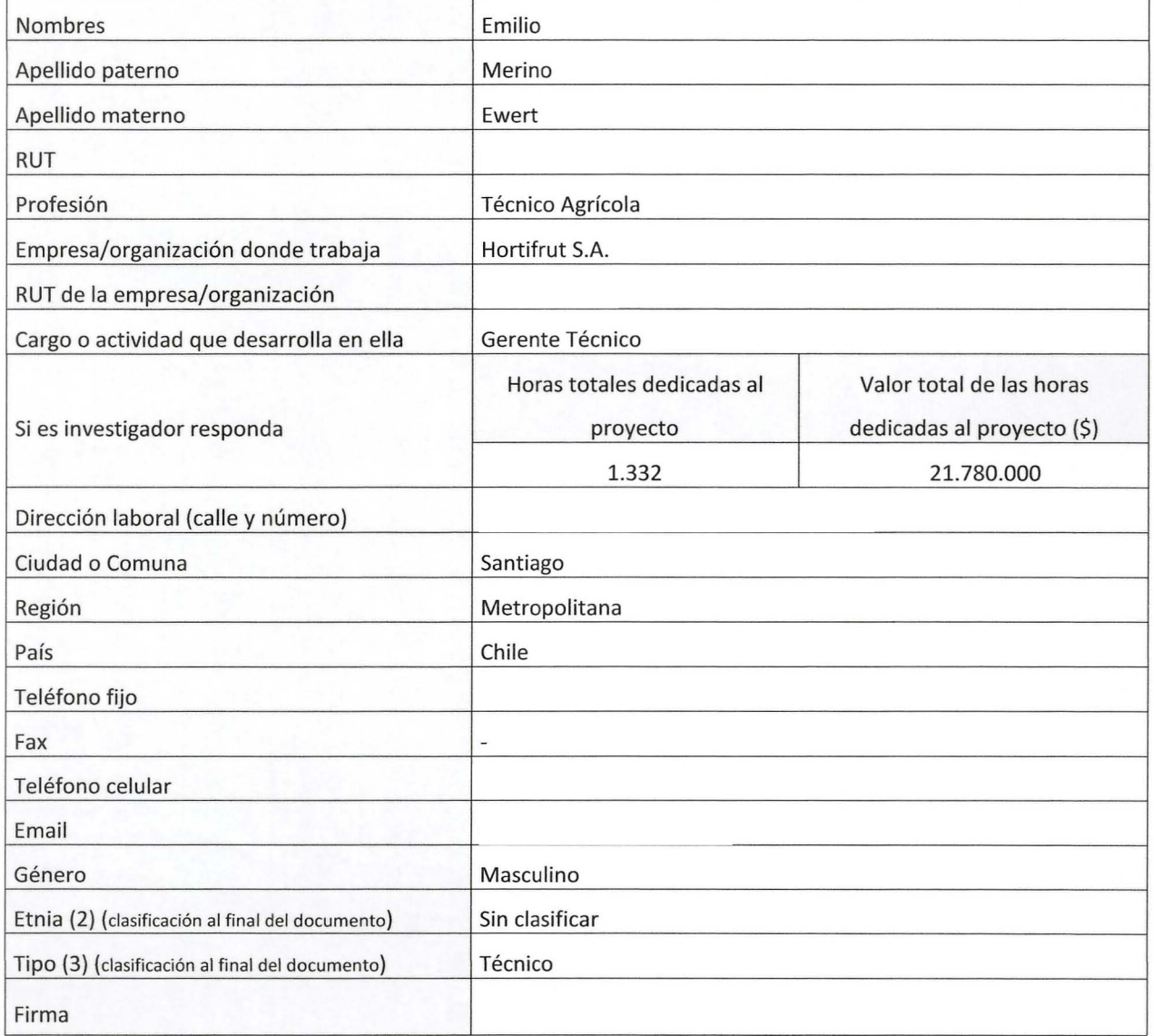

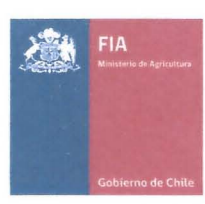

#### Fichas de los Coordinadores

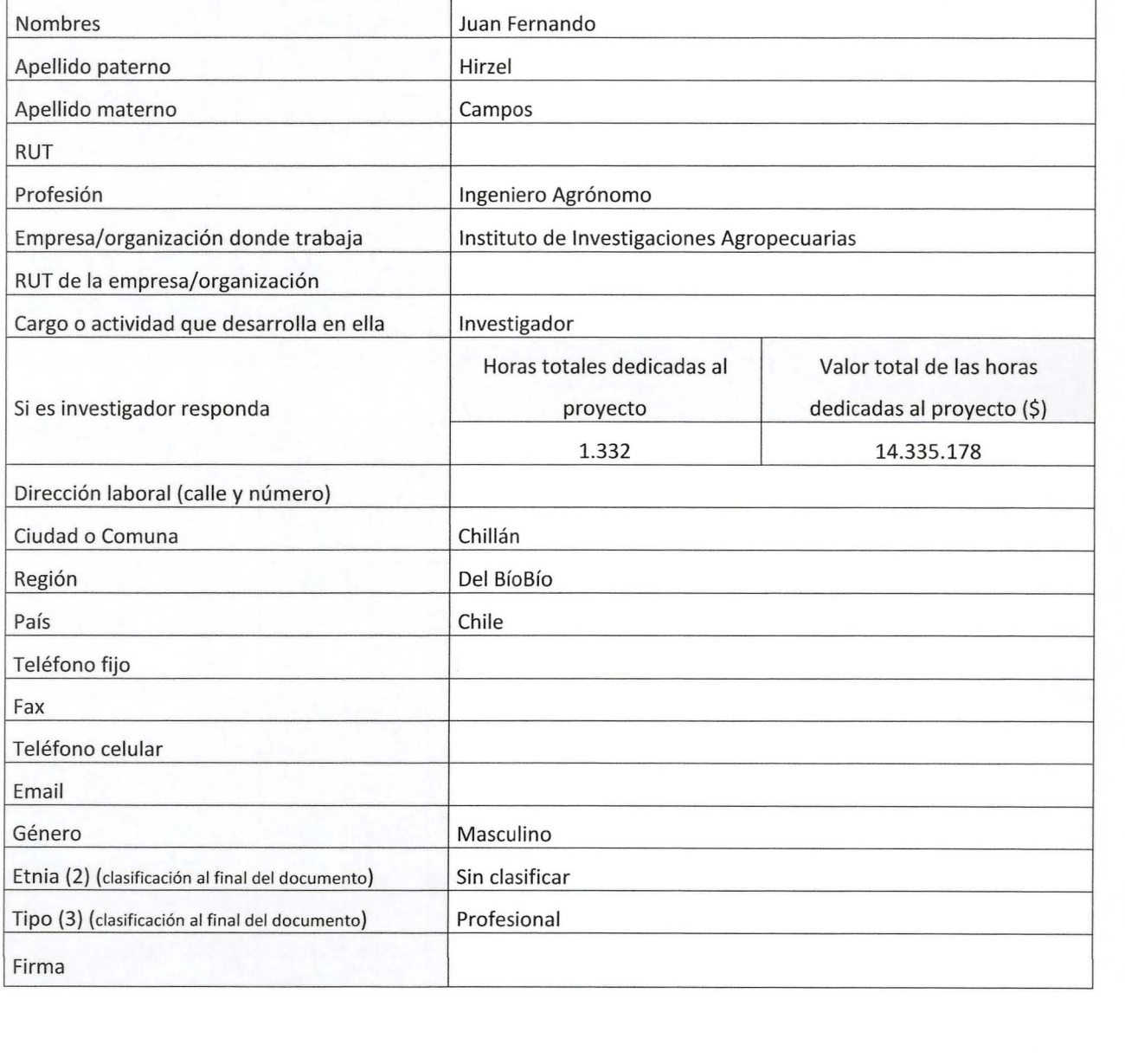

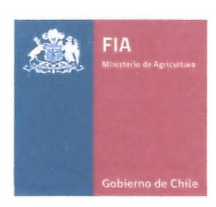

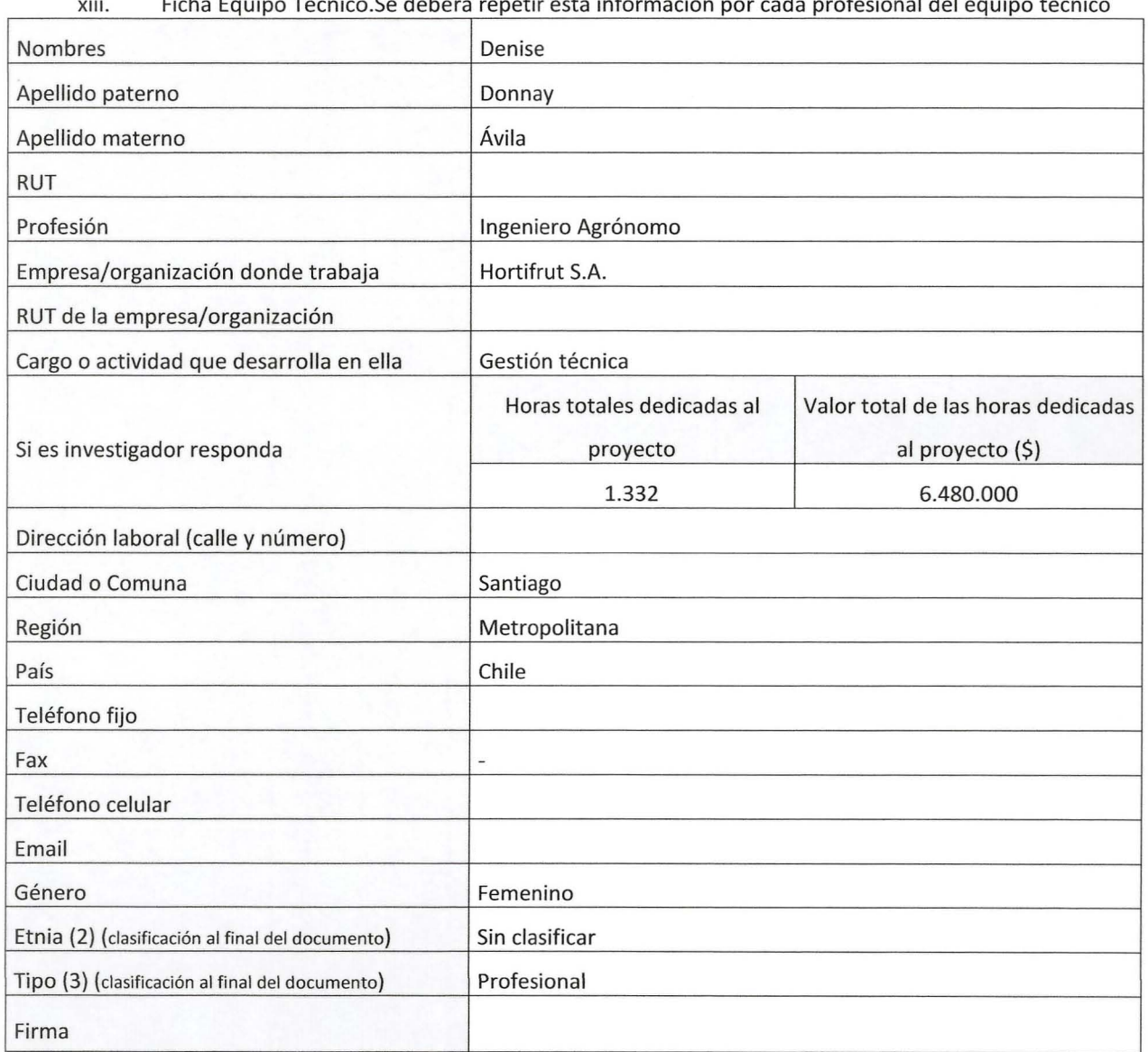

xiii. Ficha Equipo Técnico.Se deberá repetir esta información por cada profesional del equipo técnico

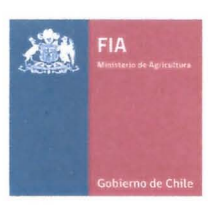

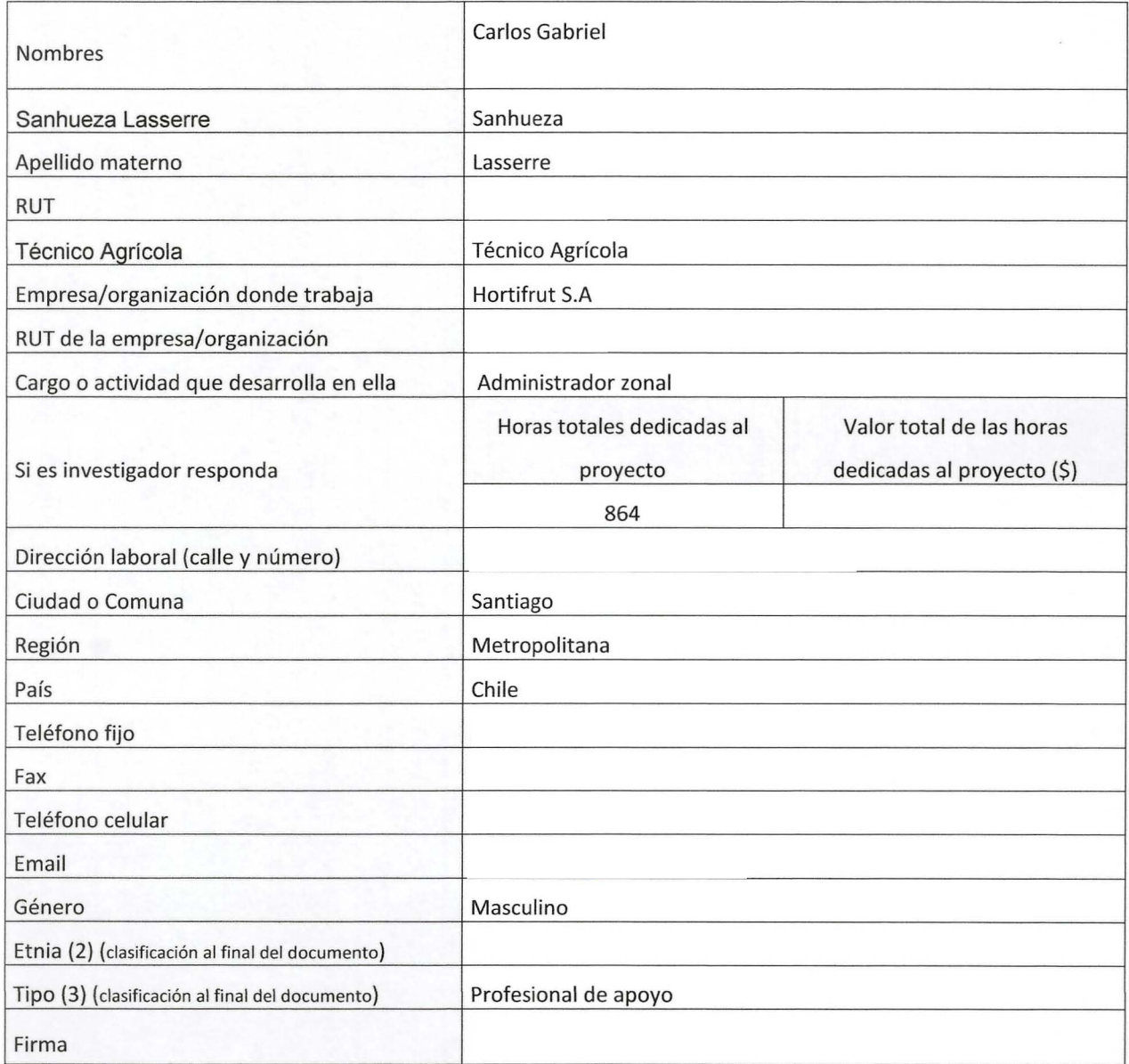

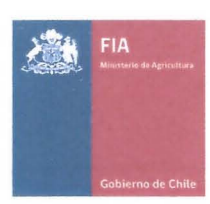

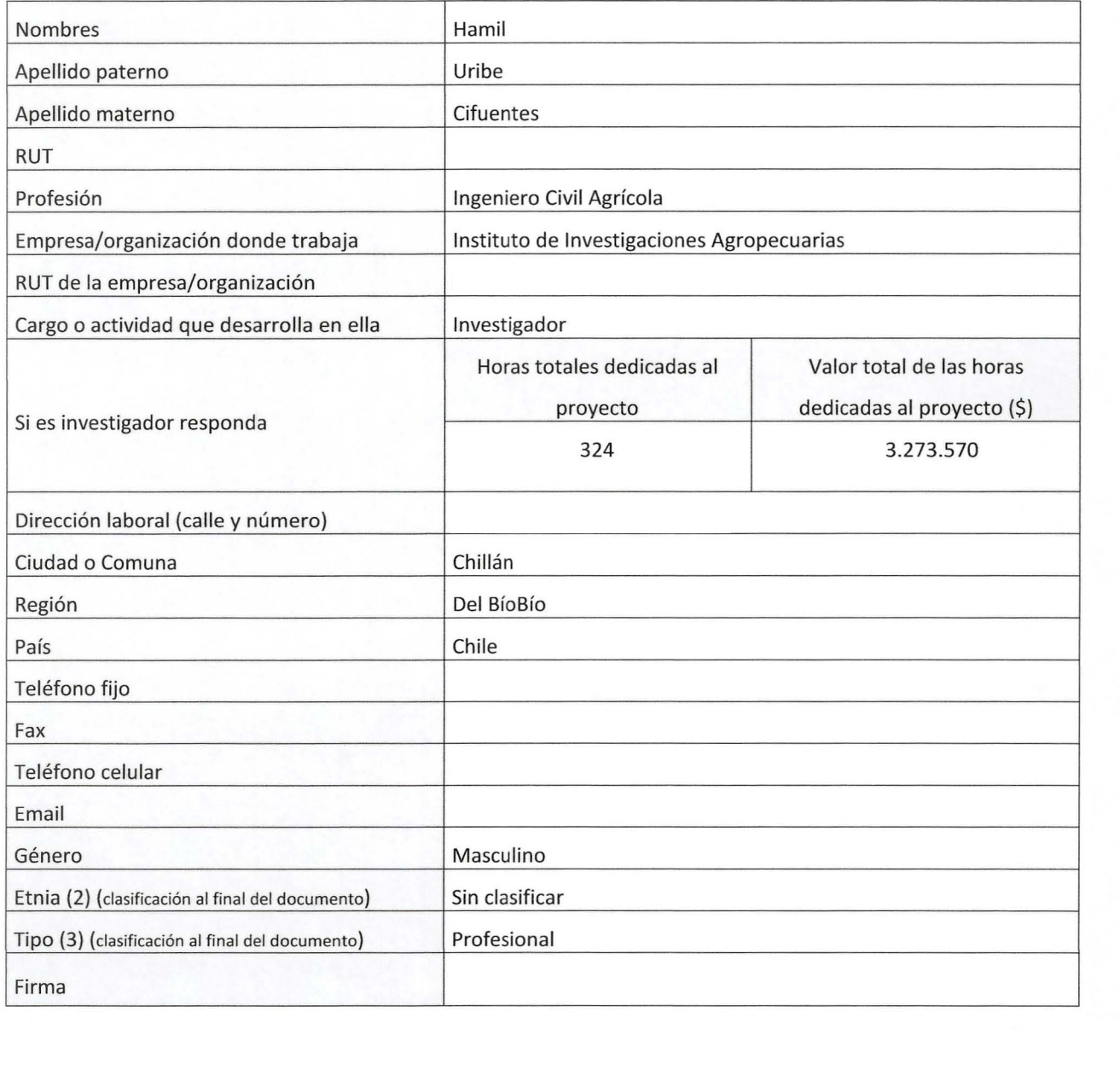

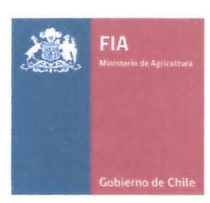

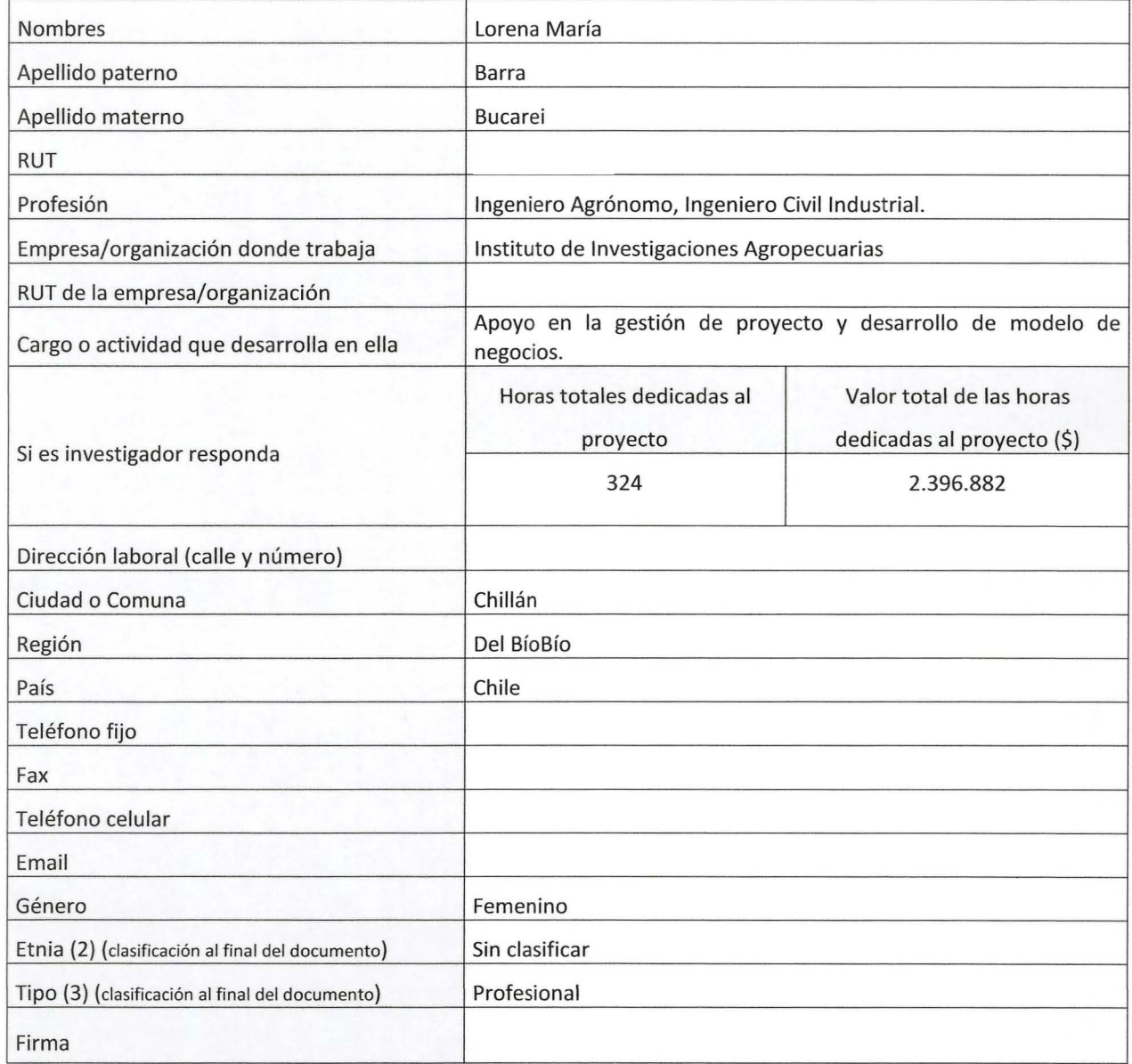

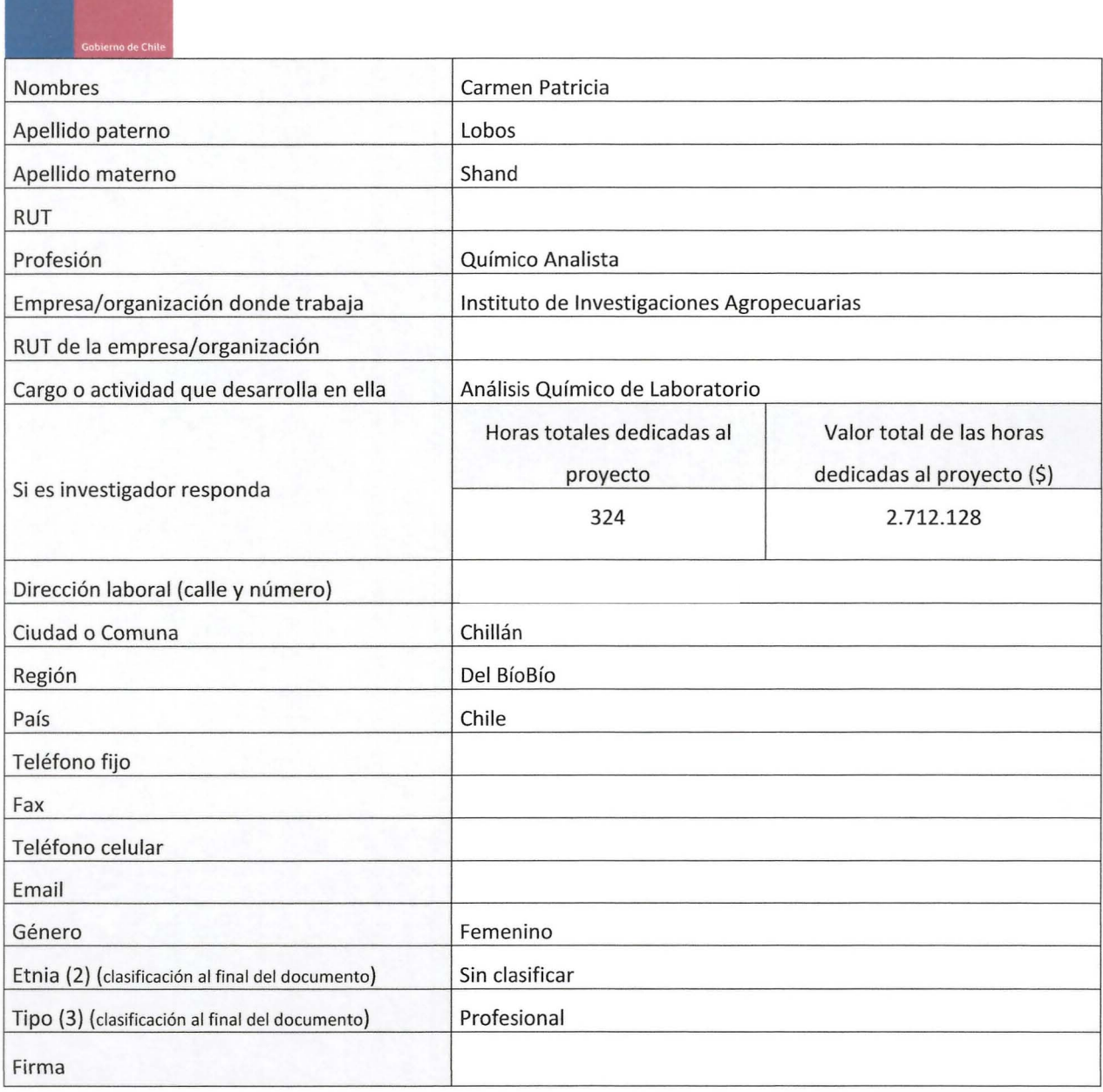

FIA

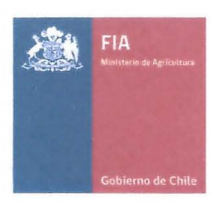

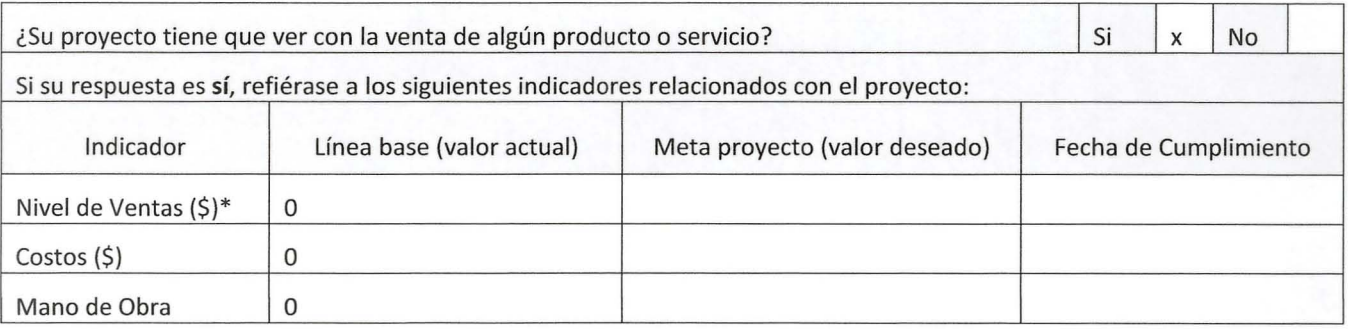

### **E. Indicadores Solicitados por el Ministerio de Agricultura**

xiv. \*Nivel de ventas, costos y mano de obra deben estar enfocados exclusivamente al alcance del proyecto propuesto

#### **No determinado, se realizará en el marco del proyecto.**

## xv. Cuantificación e identificación de Beneficiarios directos de la iniciativaHortifrut y productores proveedores de Hortifrut son los beneficiarios directos. Se solicita llenar cuadro

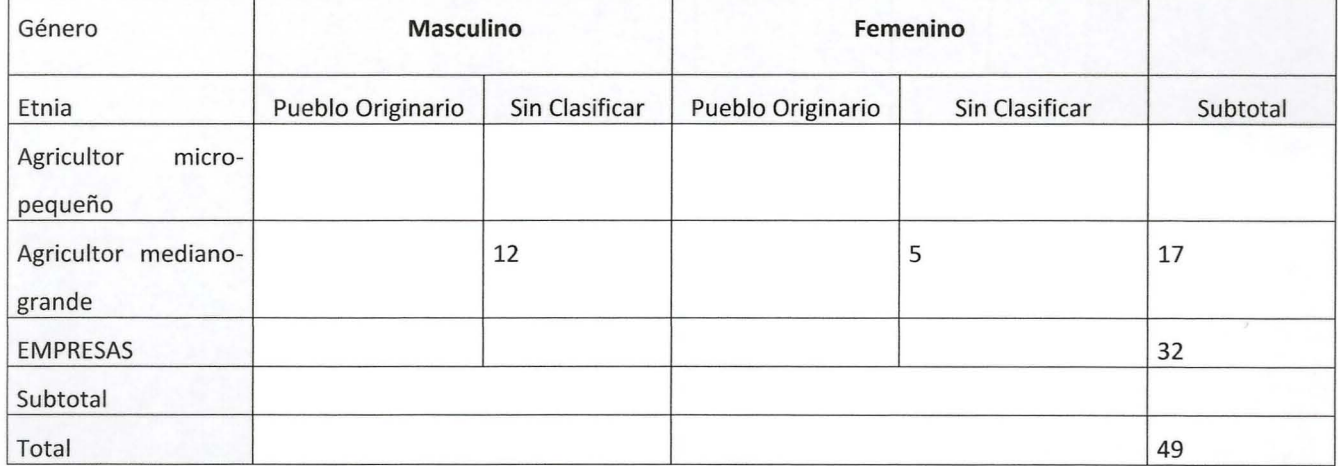

(2) Etnia Mapuche Aimará Rapa Nui o Pascuense Atacameña Quechua Collas del Norte Kawashkar o Alacalufe

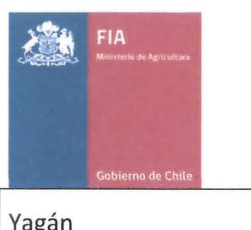

Sin clasificar

(3) Tipo

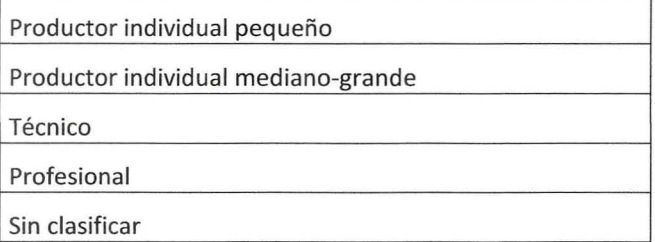